## Chapter 1 Introduction

 All material copyright 1996-2012 J.F Kurose and K.W. Ross, All Rights Reserved

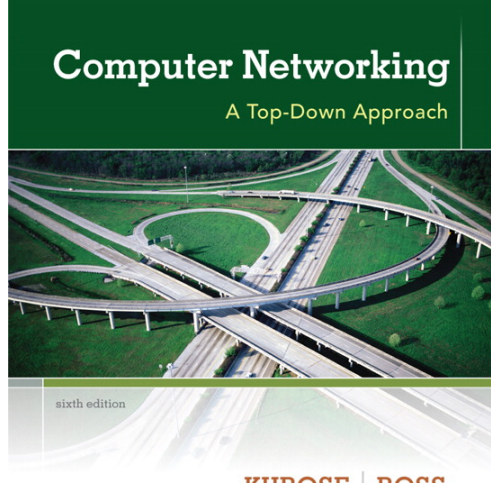

**KUROSE ROSS** 

*Computer Networking: A Top Down Approach*  6<sup>th</sup> edition Jim Kurose, Keith Ross Addison-Wesley March 2012

 $\odot$ 

Introduction (editted by Marina & Foad) 1-1

### **Chapter 1: introduction**

### *our goal:*

- <sup>v</sup> get "feel" and terminology
- \* more depth, detail *later* in course
- $\div$  approach:
	- use Internet as example

#### *overview*:

- ❖ what's the Internet?
- \* what's a protocol?
- $\div$  network edge; hosts, access net, physical media
- ◆ network core: packet/circuit switching, Internet structure
- \* performance: loss, delay, throughput
- ❖ security
- $\div$  protocol layers, service models
- ❖ history

## **Chapter 1: roadmap**

- 1.1 what *is* the Internet?
- 1.2 network edge
	- end systems, access networks, links
- 1.3 network core
	- packet switching, circuit switching, network structure
- 1.4 delay, loss, throughput in networks
- 1.5 protocol layers, service models
- 1.6 networks under attack: security
- 1.7 history

## What's the Internet: "nuts and bolts" view

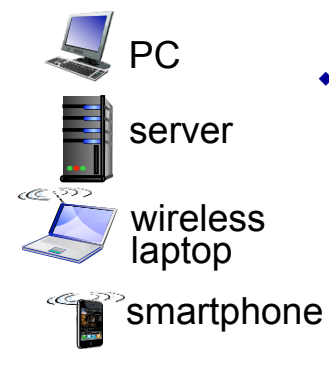

wired links

router

wireless links

- $\Leftrightarrow$  millions of connected computing devices:
	- § *hosts = end systems*
	- § running *network apps*

#### v*communication links*

- fiber, copper, radio, satellite
- **•** transmission rate: *bandwidth*
- v*Packet switches:* forward packets (chunks of data)
	- § *routers* and *switches*

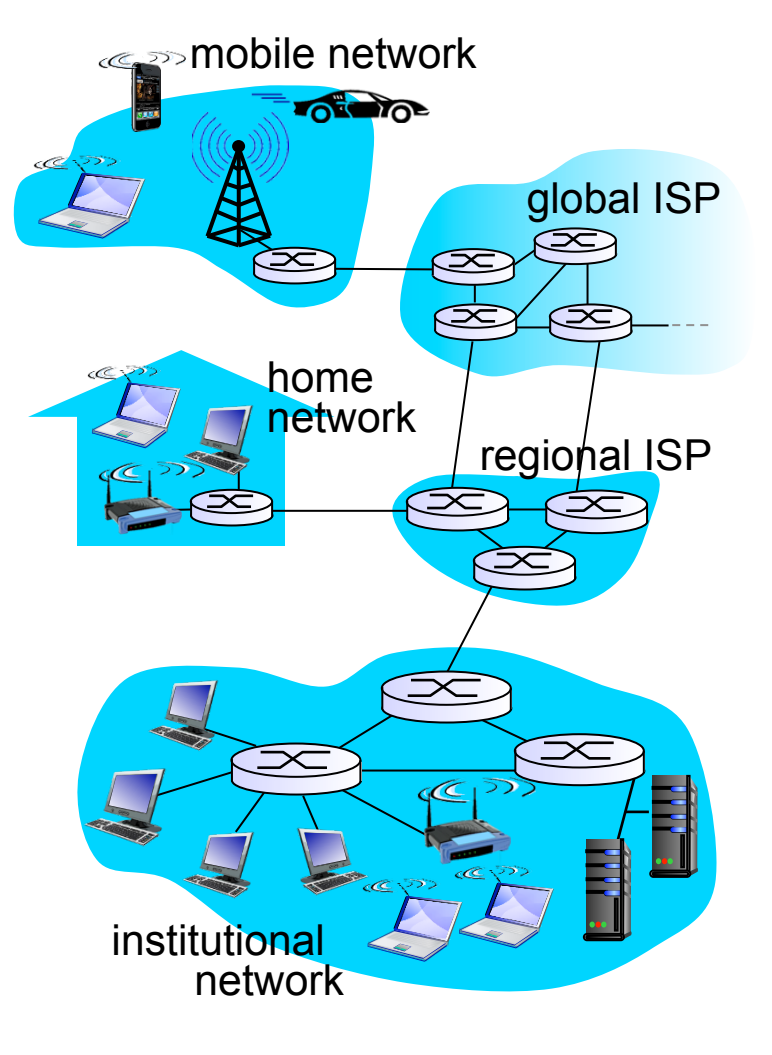

## What's the Internet: a service view

- v *Infrastructure that provides services to applications:*
	- Web, VoIP, email, games, ecommerce, social nets, …
- v *provides programming interface to apps* 
	- hooks that allow sending and receiving app programs to " connect " to Internet
	- **•** provides service options, analogous to postal service
- v *Internet:* "network of networks<sup>'</sup>
	- Interconnected ISPs

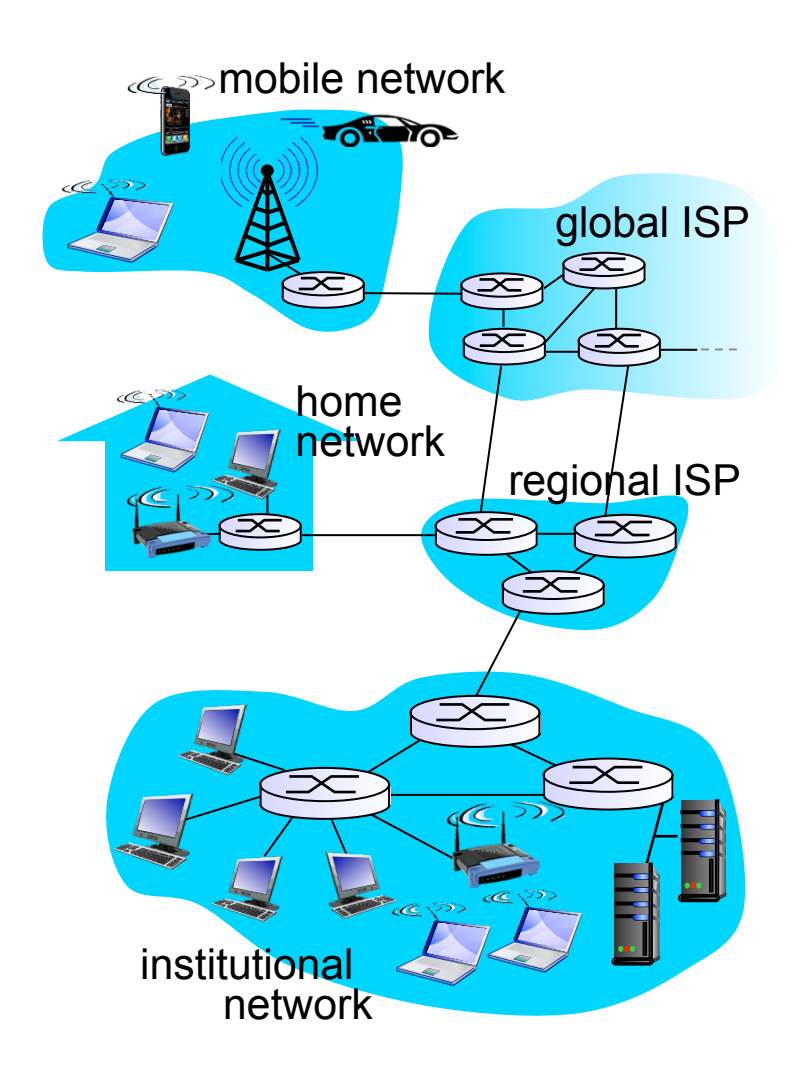

# "Fun" internet appliances

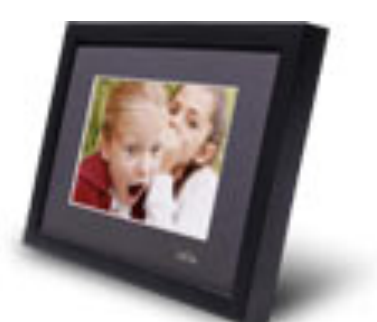

IP picture frame http://www.ceiva.com/

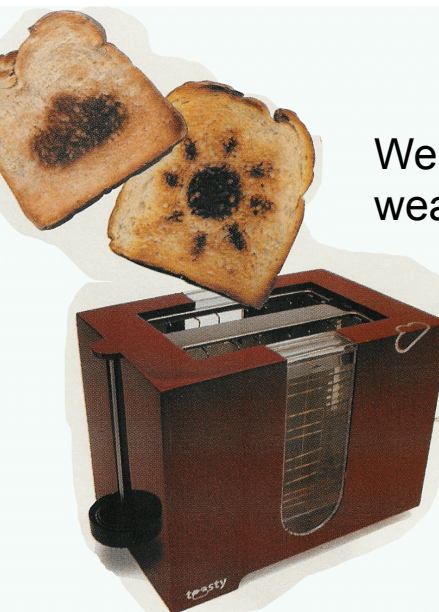

Web-enabled toaster + weather forecaster

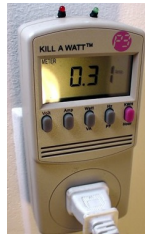

Tweet-a-watt: monitor energy use

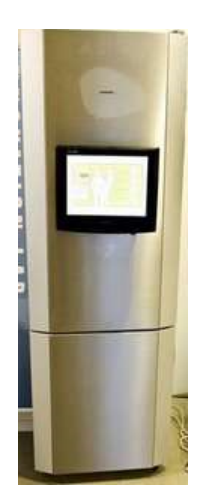

Internet refrigerator

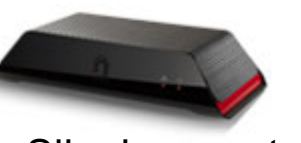

Slingbox: watch, control cable TV remotely

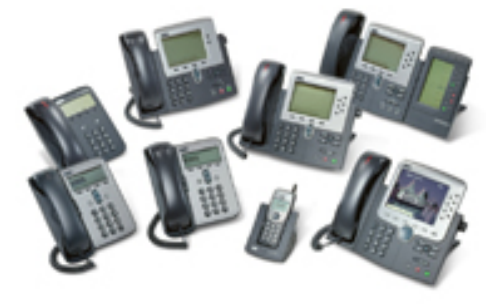

Internet phones

Introduction (editted by Marina & Foad) 1-6

# What's a protocol?

### *human protocols:*

- v "what's the time?"
- v "I have a question"
- $\div$  introductions
- … specific msgs sent
- … specific actions taken when msgs received, or other events

### *network protocols:*

- $\div$  machines rather than humans
- $\div$  all communication activity in Internet governed by protocols

*protocols define format, order of msgs sent and received among network entities, and actions taken on msg transmission, receipt*

Internet communication:

- *protocols* control sending, receiving of msgs
	- e.g., TCP, IP, HTTP, Skype, 802.11
- v *Internet standards*  RFC: Request for comments IETF: Internet Engineering Task Force

# What's a protocol?

a human protocol and a computer network protocol:

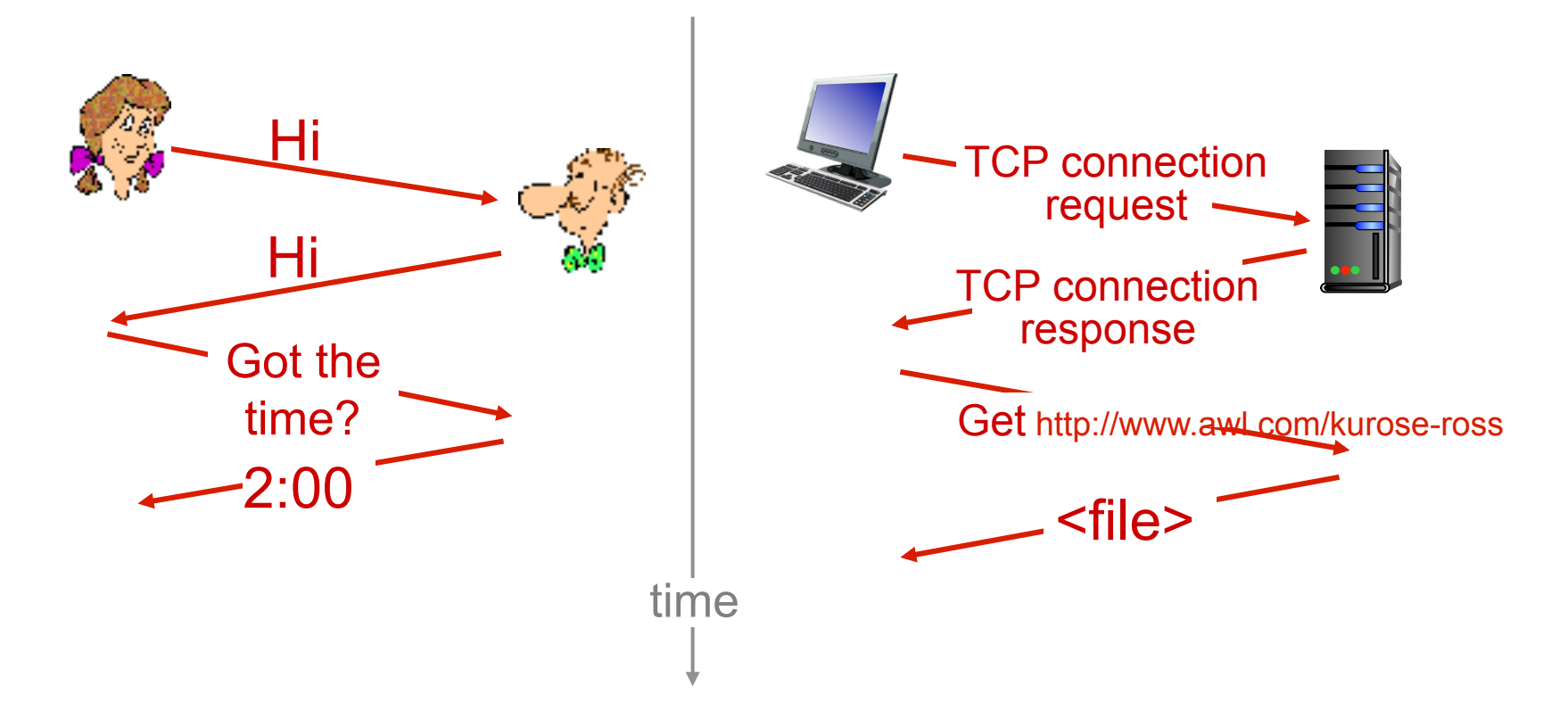

### *Q:* other human protocols?

## Chapter I: roadmap

- 1.1 what *is* the Internet?
- 1.2 network edge
	- end systems, access networks, links
- 1.3 network core
	- packet switching, circuit switching, network structure
- 1.4 delay, loss, throughput in networks
- 1.5 protocol layers, service models
- 1.6 networks under attack: security
- 1.7 history

### **A closer look at network structure:**

### v *network edge:*

- **•** hosts: clients and servers
- servers often in data centers
- <sup>v</sup> *access networks, physical media:*
	- $\div$  wired, wireless communication links
- <sup>v</sup> *network core:* 
	- **E** interconnected routers
	- **network of networks**

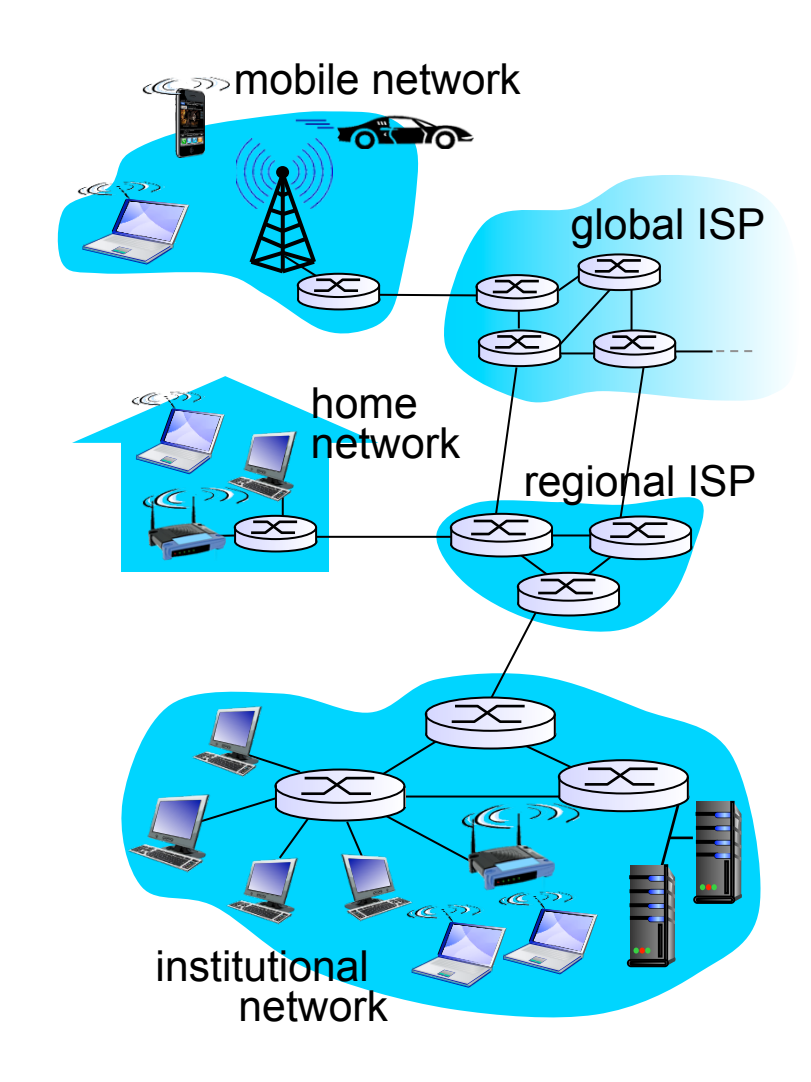

## Access networks and physical media

- *Q: How to connect end systems to edge router?*
- \* residential access nets
- $\div$  institutional access networks (school, company)
- $\div$  mobile access networks

### *keep in mind:*

- $\div$  bandwidth (bits per second) of access network?
- v shared or dedicated?

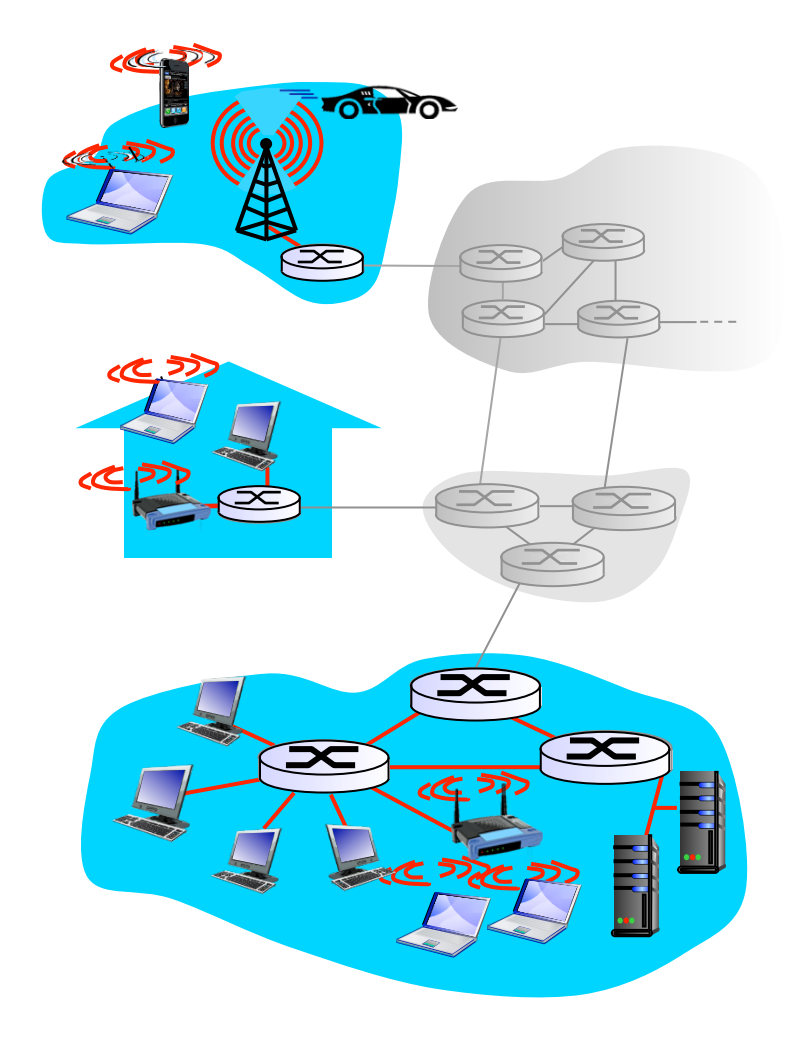

### Access net: Digital Subscriber Line (DSL)

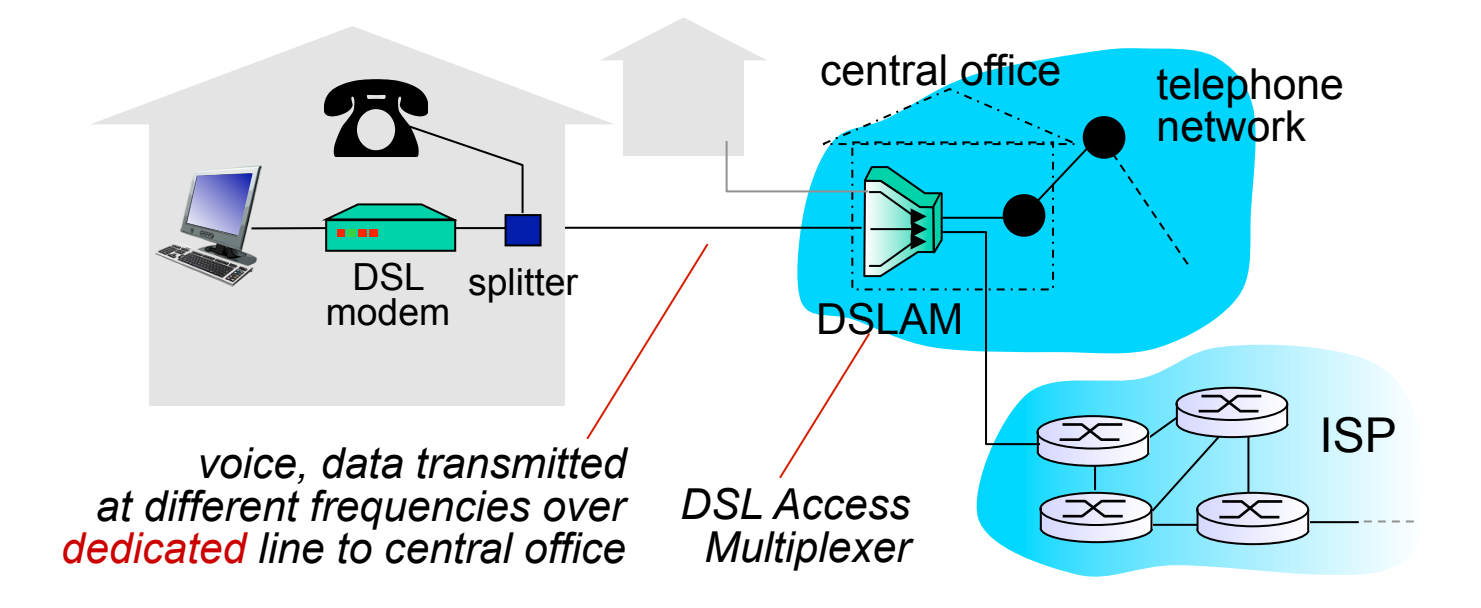

- \* use *existing* telephone line to central office DSLAM
	- data over DSL phone line goes to Internet
	- voice over DSL phone line goes to telephone net
- \* < 2.5 Mbps upstream transmission rate (typically < 1 Mbps)
- $\div$  < 24 Mbps downstream transmission rate (typically < 10 Mbps)

## Access net: cable network

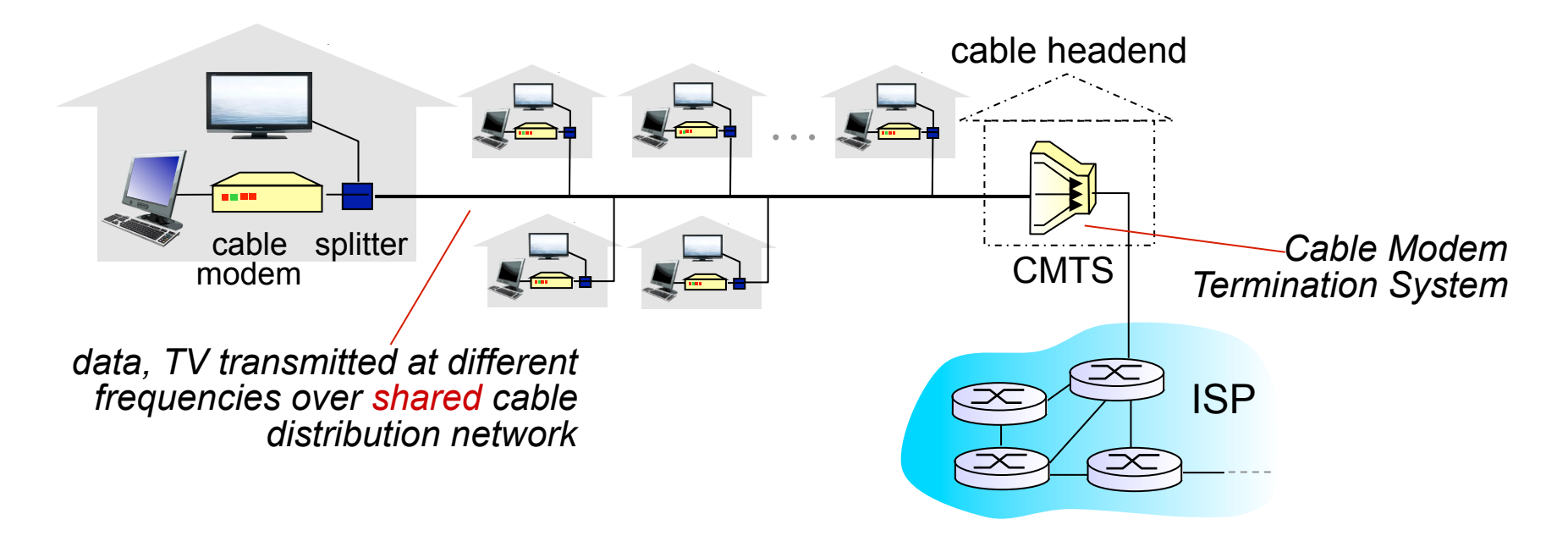

#### **❖ HFC: Hybrid Fiber Coax**

- asymmetric: up to 30Mbps downstream transmission rate, 2 Mbps upstream transmission rate
- $\div$  network of cable, fiber attaches homes to ISP router
	- homes *share access network* to cable headend
	- § unlike DSL, which has dedicated access to central office

## Access net: cable network

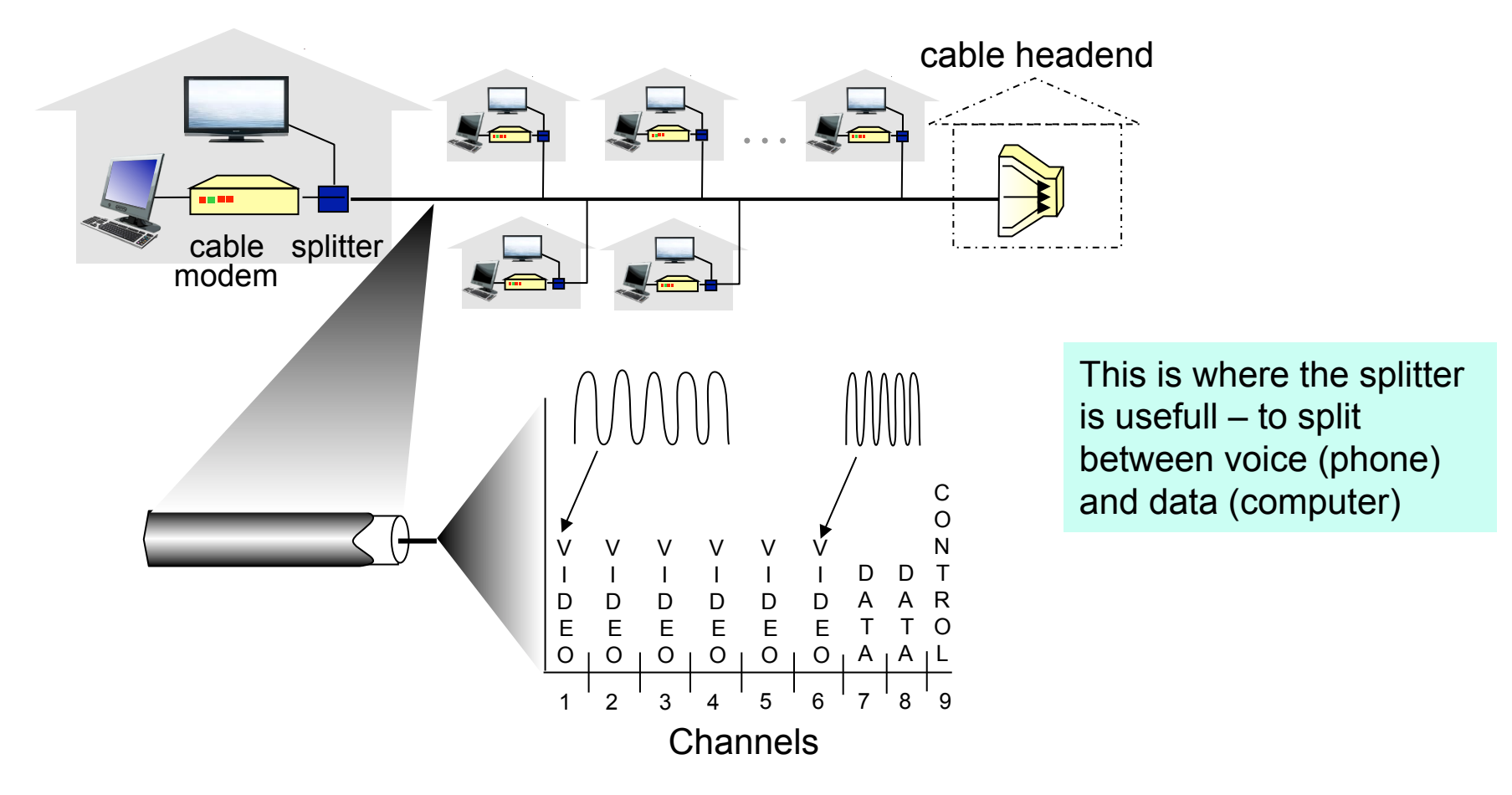

*Frequency Division Multiplexing:*

different channels transmitted in different frequency bands

## Access net: home network

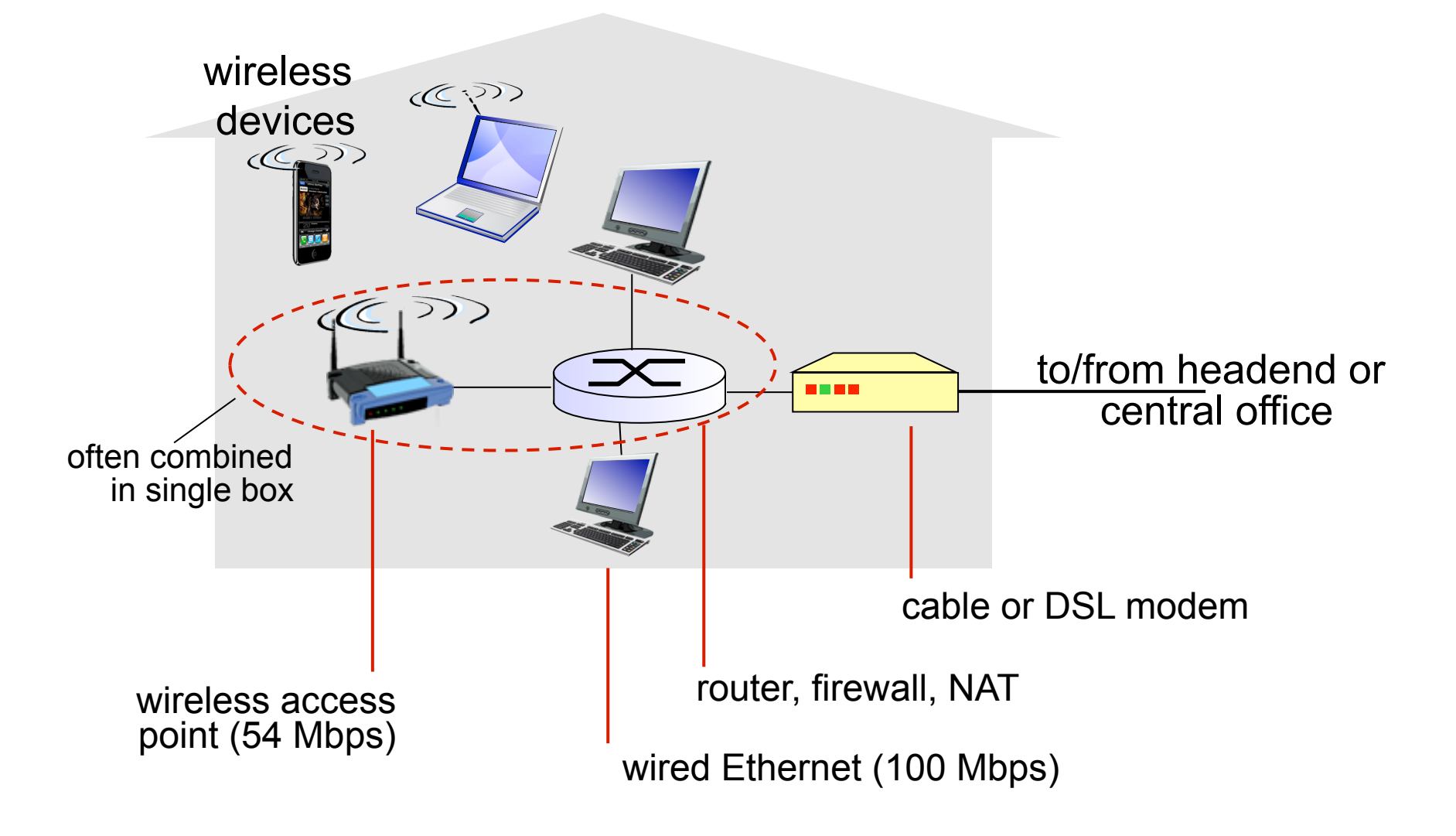

### Enterprise access networks (Ethernet)

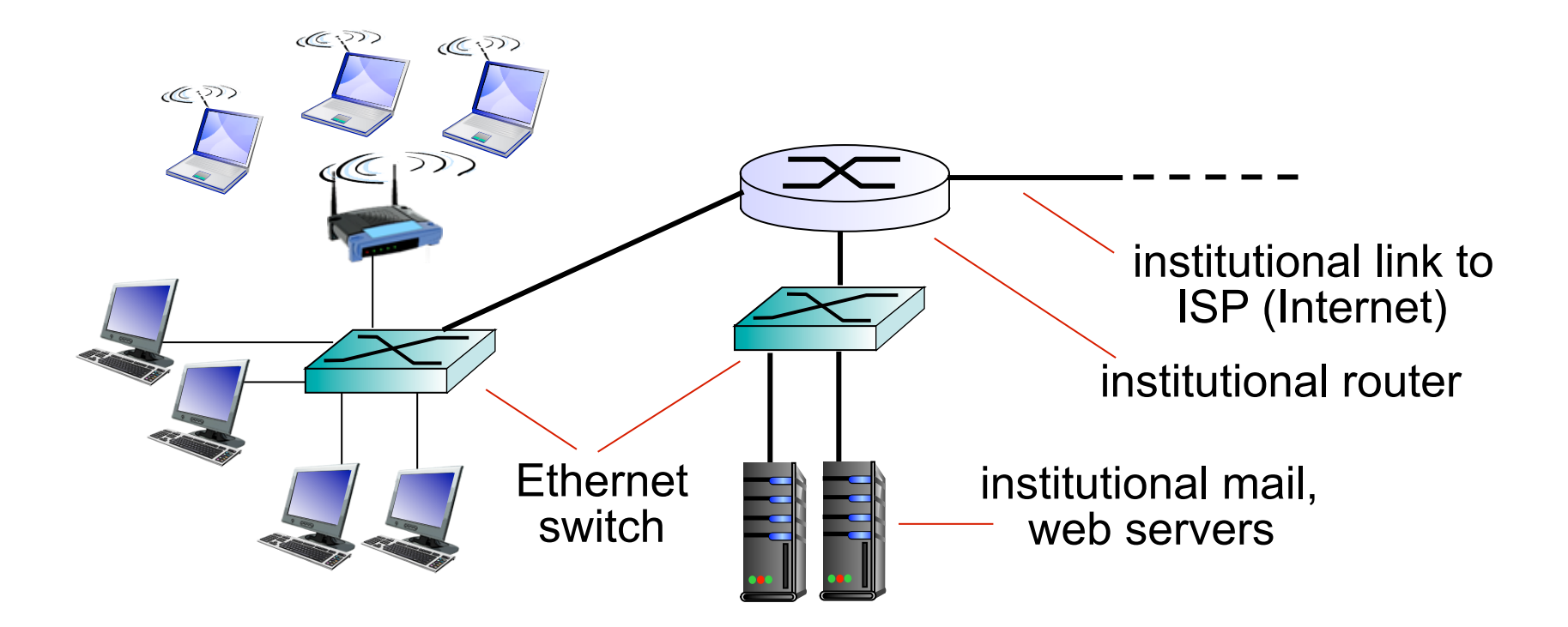

- $\div$  typically used in companies, universities, etc
- 10 Mbps, 100Mbps, 1Gbps, 10Gbps transmission rates
- \* today, end systems typically connect into Ethernet switch

## Wireless access networks

- v shared *wireless* access network connects end system to router
	- via base station aka "access point"

#### *wireless LANs:*

- within building (100 ft)
- § 802.11b/g (WiFi): 11, 54 Mbps transmission rate

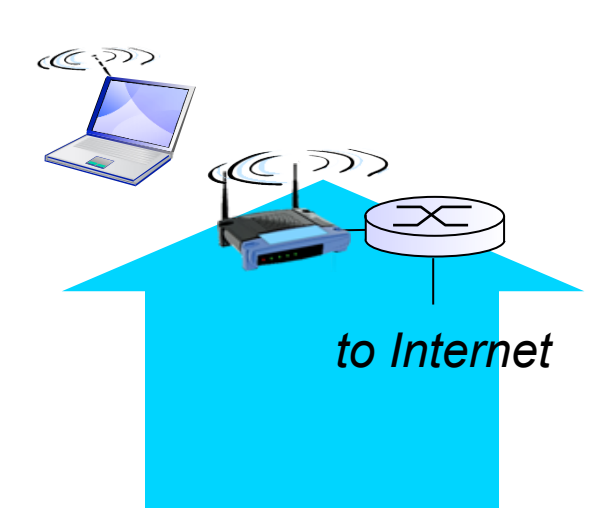

#### wide-area wireless access

- provided by telco (cellular) operator, 10's km
- between I and 10 Mbps
- § 3G (e.g. 7.2Mbps), 4G: LTE (e.g. 326Mbps) Long Term Evolution

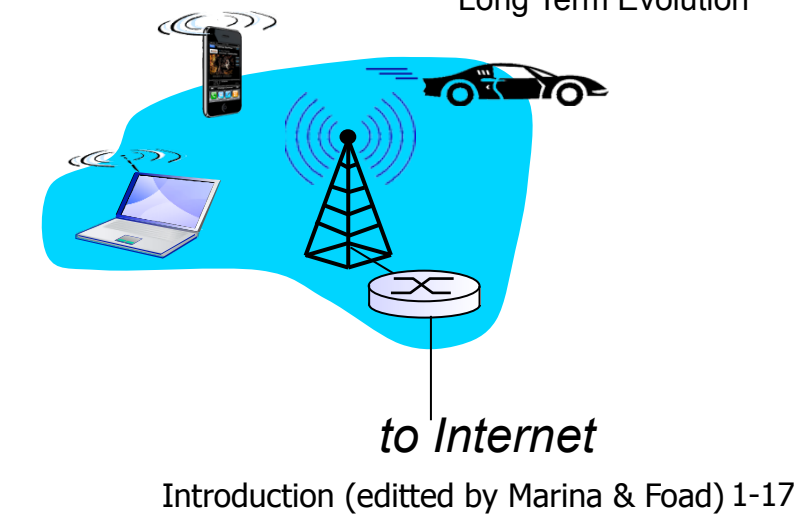

## Host: sends *packets* of data

host sending function:

- $\cdot$  takes application message
- $\bullet$  breaks into smaller chunks, known as *packets*, of length *L* bits (e.g. 1KB=1024 bit)
- $\div$  transmits packet into access network at *transmission rate R*  (e.g 1Mbps)
	- link transmission rate, aka link *capacity, aka link bandwidth*

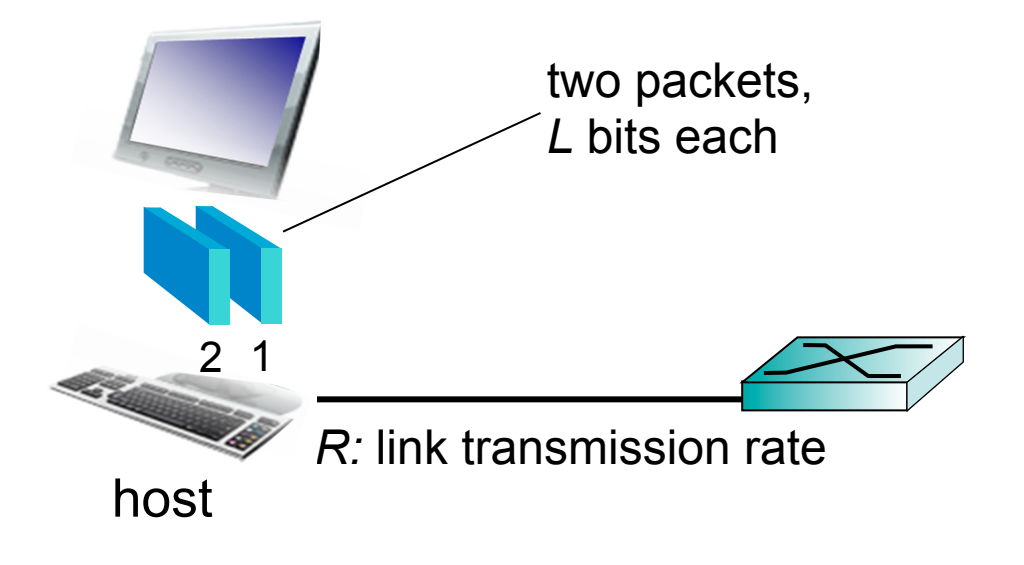

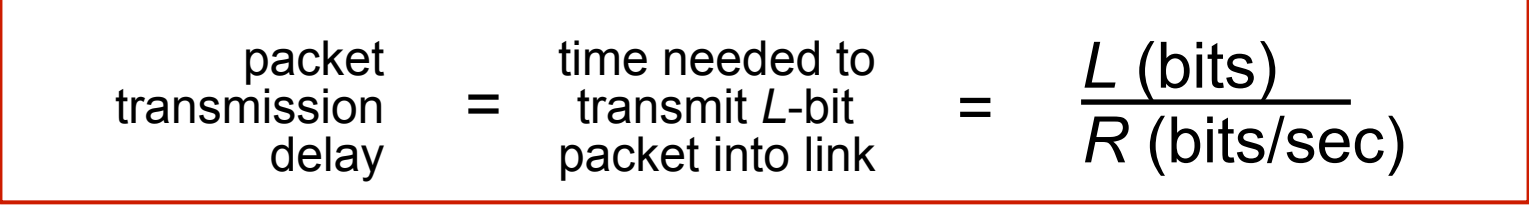

Example L=30Mbit, R=10Mbps, trans packet delay = L/R = 30M/10Mbps = 3s

## Physical media

- **→ bit: propagates between** transmitter/receiver pairs
- \* physical link: what lies between transmitter & receiver
- v guided media:
	- **Sandals propagate in solid Solid** media: copper, fiber, coax
- v unguided media:
	- **Sangle Signals propagate freely,** e.g., radio

#### *twisted pair (TP)*

- $\div$  two insulated copper wires
	- § Category 5: 100 Mbps, 1 Gpbs Ethernet
	- § Category 6: 10Gbps

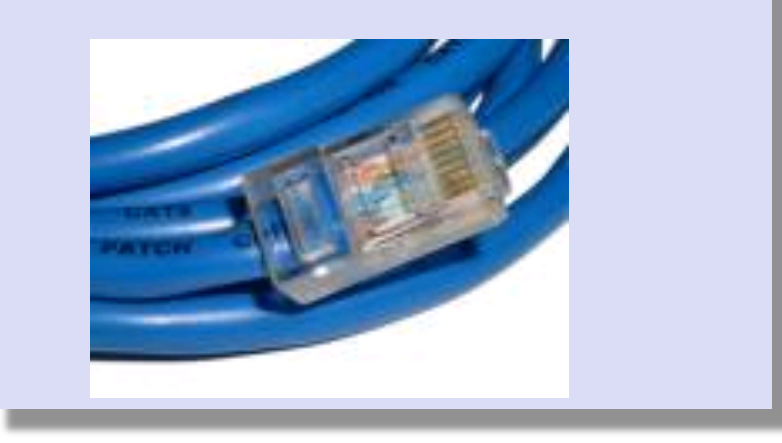

## Physical media: coax, fiber

### *coaxial cable:*

- ❖ two concentric copper conductors
- $\div$  bidirectional
- $\bullet$  broadband:
	- multiple channels on cable
	- § HFC (Hybrid Fiber Coax)

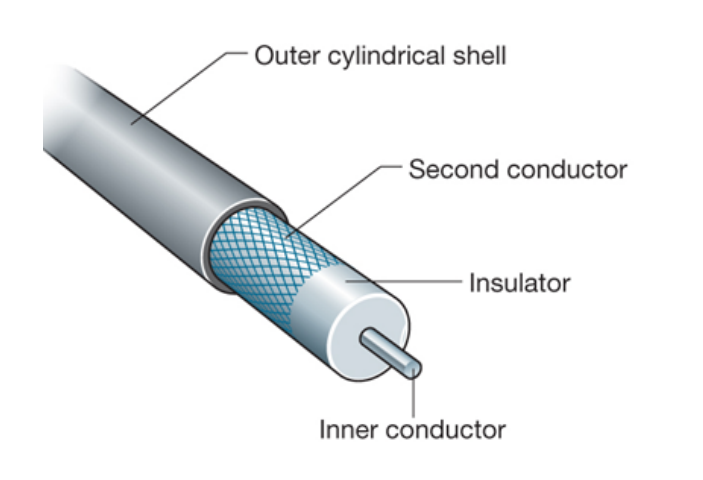

### *fiber optic cable:*

- $\div$  glass fiber carrying light pulses, each pulse a bit
- **\*** high-speed operation:
	- **•** high-speed point-to-point transmission (e.g., 10's-100' s Gpbs transmission rate)
- $\div$  low error rate:
	- repeaters spaced far apart
	- immune to electromagnetic noise

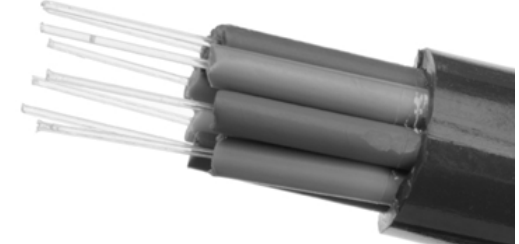

Introduction (editted by Marina & Foad) 1-20

## Physical media: radio

- $\div$  signal carried in electromagnetic spectrum
- \* no physical "wire"
- $\div$  bidirectional
- $\div$  propagation environment effects:
	- reflection
	- obstruction by objects
	- interference

### *radio link types:*

- $\div$  terrestrial microwave
	- e.g. up to 45 Mbps channels
- $\div$  LAN (e.g., WiFi)
	- **•** 11 Mbps, 54 Mbps
- $\div$  wide-area (e.g., cellular)
	- $\blacksquare$  3G cellular: ~ few Mbps
- v satellite
	- Kbps to 45Mbps channel (or multiple smaller channels)
	- 270 msec end-end delay
	- **•** geosynchronous versus low altitude

## Chapter I: roadmap

- 1.1 what *is* the Internet?
- 1.2 network edge
	- end systems, access networks, links
- 1.3 network core
	- § packet switching, circuit switching, network structure
- 1.4 delay, loss, throughput in networks
- 1.5 protocol layers, service models
- 1.6 networks under attack: security
- 1.7 history

## The network core

- <sup>v</sup> mesh of interconnected routers
- <sup>v</sup> packet-switching: hosts break application-layer messages into *packets* 
	- **•** forward packets from one router to the next, across links on path from source to destination
	- each packet transmitted at full link capacity

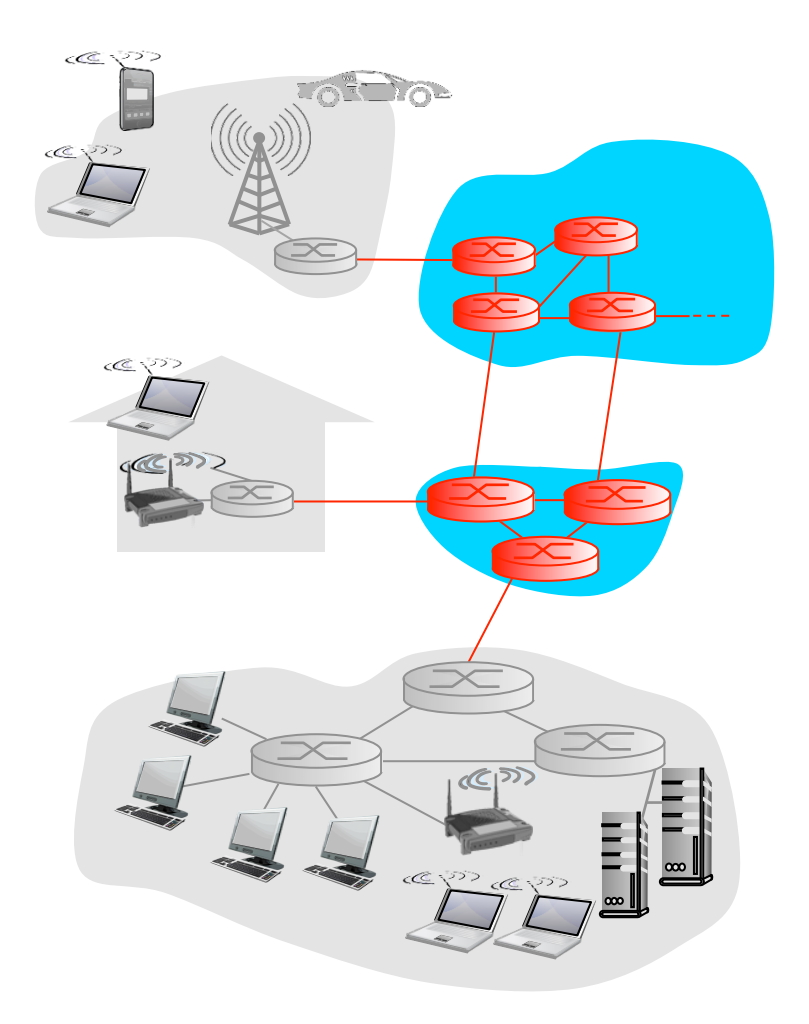

## Packet-switching: store-and-forward

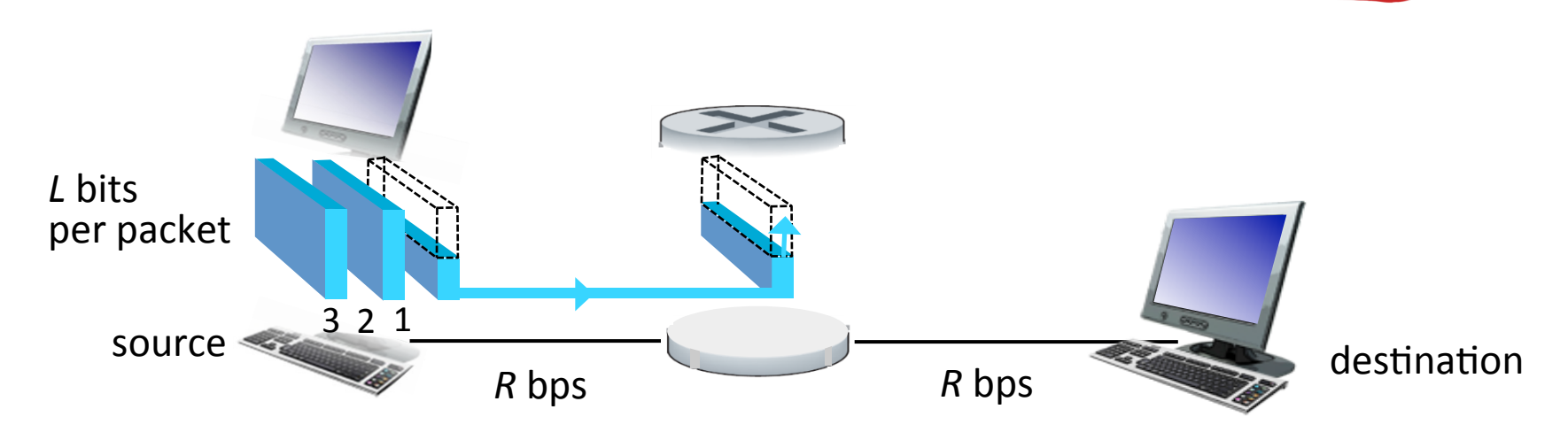

- v takes *L*/*R* seconds to transmit (push out) *L*-bit packet into link at *R* bps
- v *store and forward:* entire packet must arrive at router before it can be transmitted on next link
- $\div$  end-end delay = 2L/*R* (assuming zero propagation delay)

#### *one-hop numerical example:*

- $L = 7.5$  Mbits
- $R = 1.5$  Mbps
- one-hop transmission  $delay = 5 sec$

more on delay shortly …

Introduction (editted by Marina & Foad) 1-24

## Packet Switching: queueing delay, loss

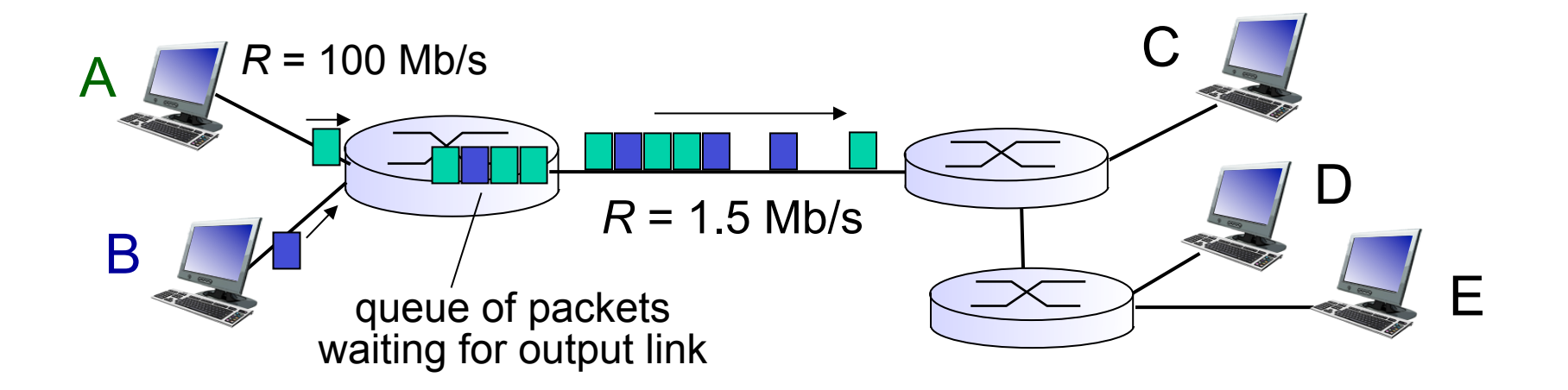

#### queuing and loss:

- $\div$  If arrival rate (in bits) to link exceeds transmission rate of link for a period of time:
	- packets will queue, wait to be transmitted on link
	- § packets can be dropped (lost) if memory (buffer) fills up

## Two key network-core functions

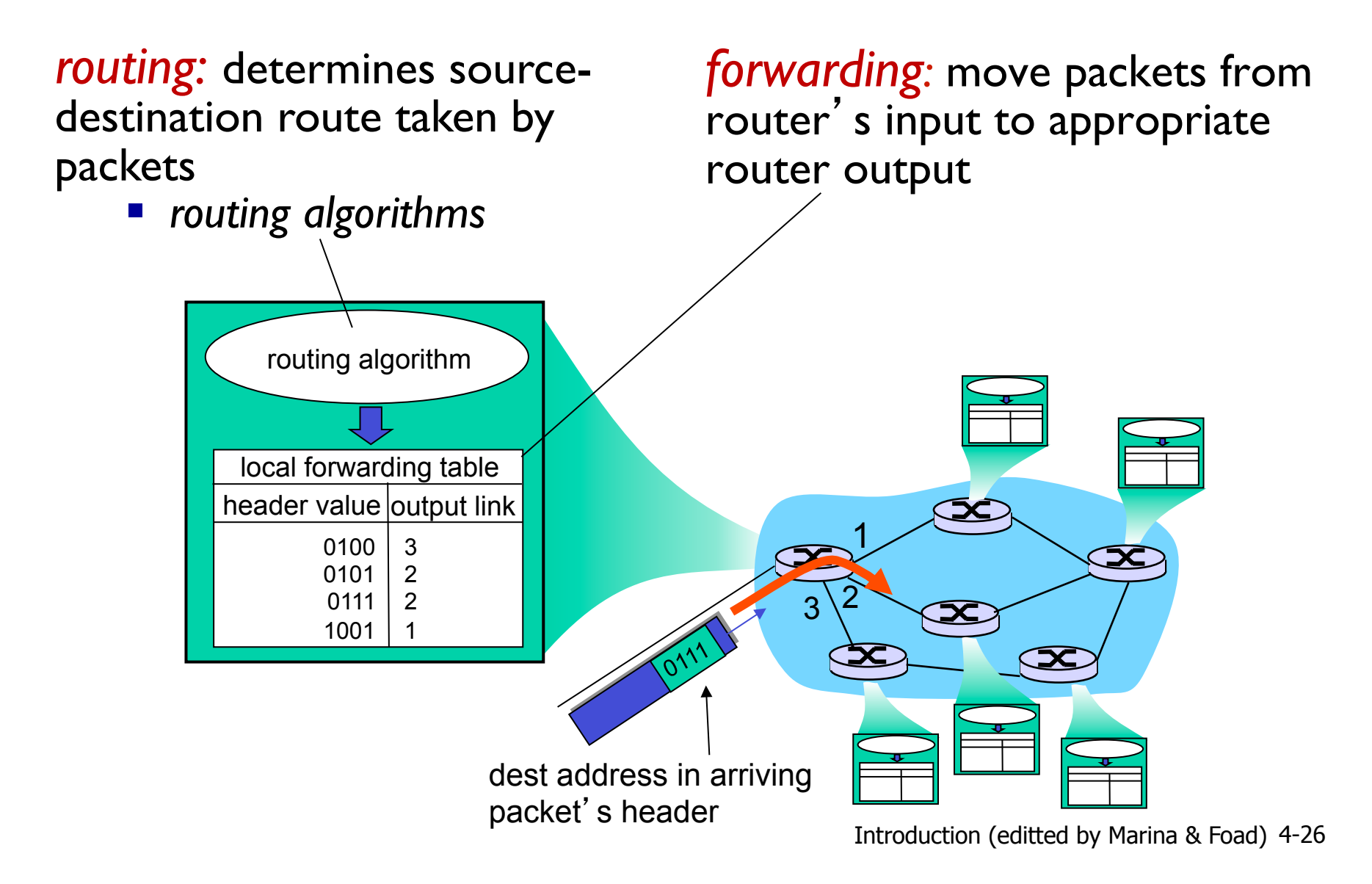

## Alternative core: circuit switching

- <sup>v</sup> end-end resources allocated to, reserved for "call" between source & dest:
- $\cdot$  In diagram, each link has four circuits.
	- call gets  $2^{nd}$  circuit in top link and 1<sup>st</sup> circuit in right link.
- $\div$  dedicated resources: no sharing
	- circuit-like (guaranteed) performance
- $\div$  circuit segment idle if not used by call *(no sharing)*
- Commonly used in traditional telephone networks

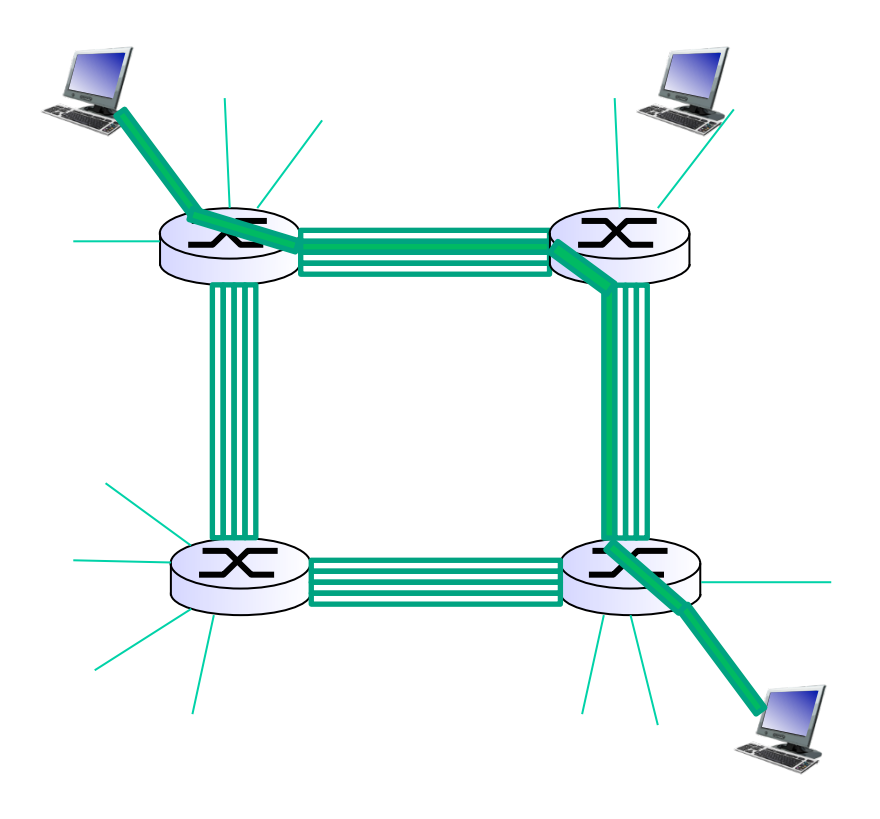

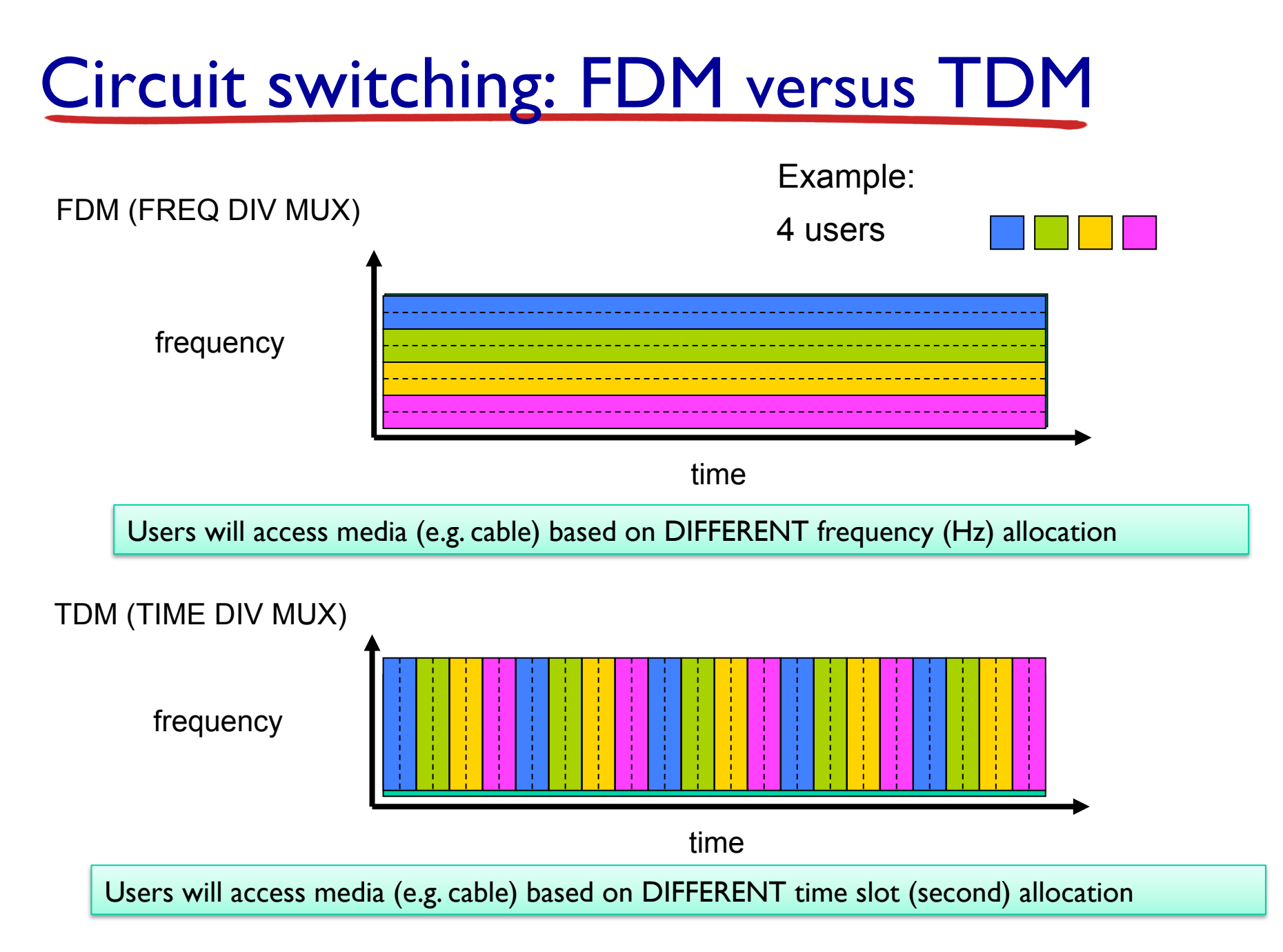

Introduction (editted by Marina & Foad) 1-28

### Packet switching versus circuit switching

### *packet switching allows more users to use network!*

#### example:

- 1 Mb/s link
- each user:
	- 100 kb/s when "active"
	- active 10% of time

#### v*circuit-switching:*

§ 10 users

### v*packet switching:*

■ with 35 users, probability > 10 active at same time is less than .0004 \*

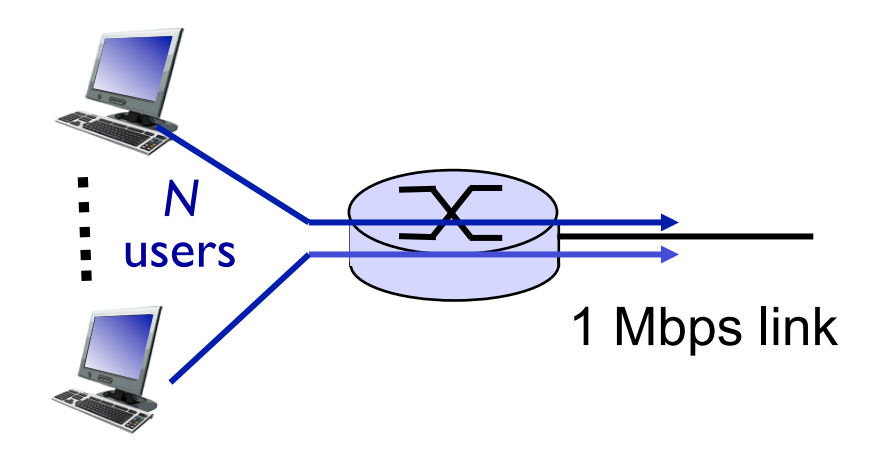

*Q:* how did we get value 0.0004?

*Q:* what happens if > 35 users ?

### Packet switching versus circuit switching

is packet switching a "slam dunk winner?"

- $\div$  great for bursty data
	- **•** resource sharing
	- simpler, no call setup
- \* excessive congestion possible: packet delay and loss
	- protocols needed for reliable data transfer, congestion control
- ◆ Q: How to provide circuit-like behavior?
	- § bandwidth guarantees needed for audio/video apps
	- still an unsolved problem (chapter 7)

*Q:* human analogies of reserved resources (circuit switching) versus ondemand allocation (packet-switching)?

- ❖ End systems connect to Internet via access ISPs (Internet Service Providers)
	- Residential, company and university ISPs
- ◆ Access ISPs in turn must be interconnected.  $\div$  So that any two hosts can send packets to each other
- $\div$  Resulting network of networks is very complex \* Evolution was driven by economics and national policies
- $\cdot$  Let's take a stepwise approach to describe current Internet structure

*Question:* given *millions* of access ISPs, how to connect them together?

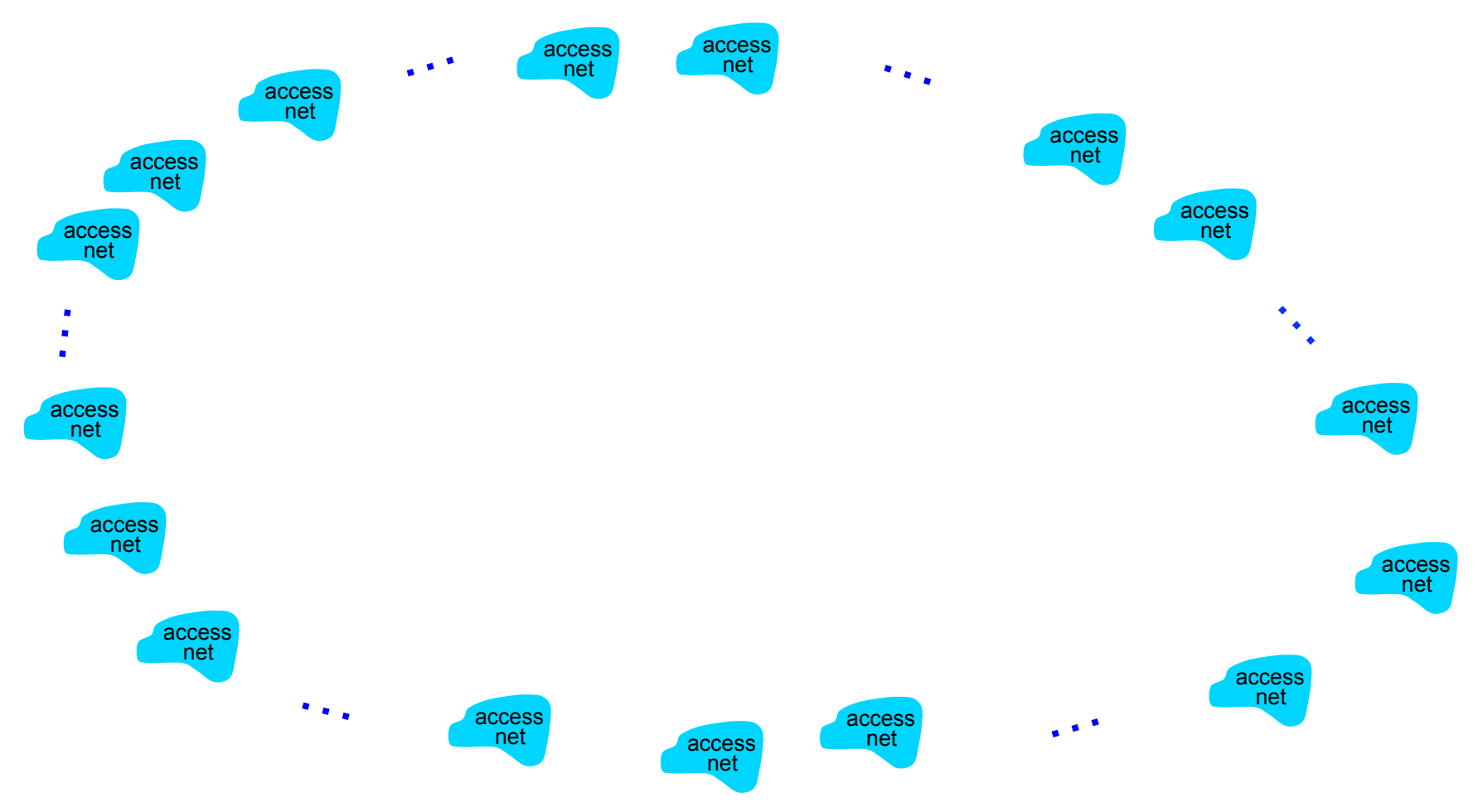

Introduction (editted by Marina & Foad) 1-32

*Option: connect each access ISP to every other access ISP?* 

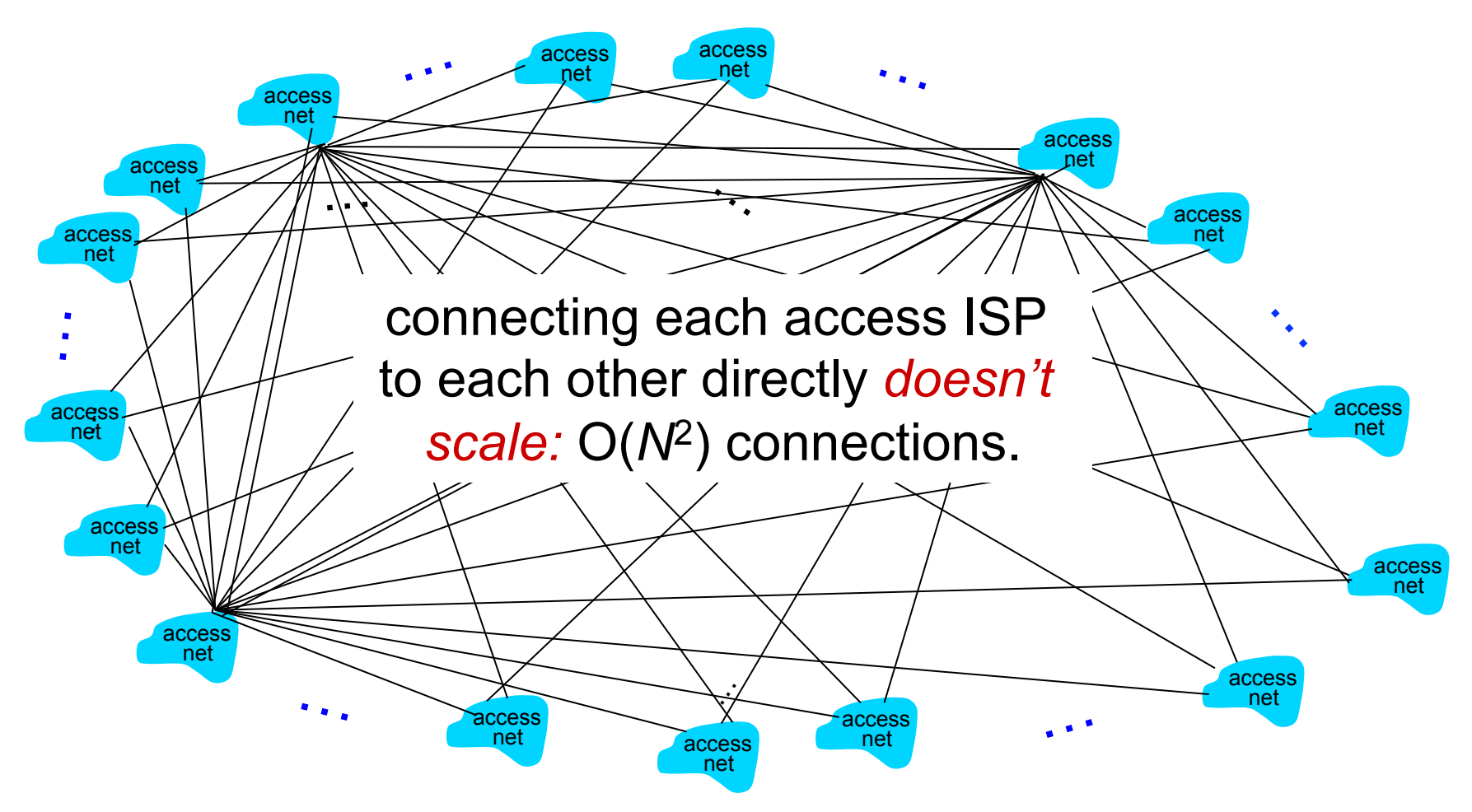

Introduction (editted by Marina & Foad) 1-33

*Option: connect each access ISP to a global transit ISP? Customer and provider ISPs have economic agreement.*

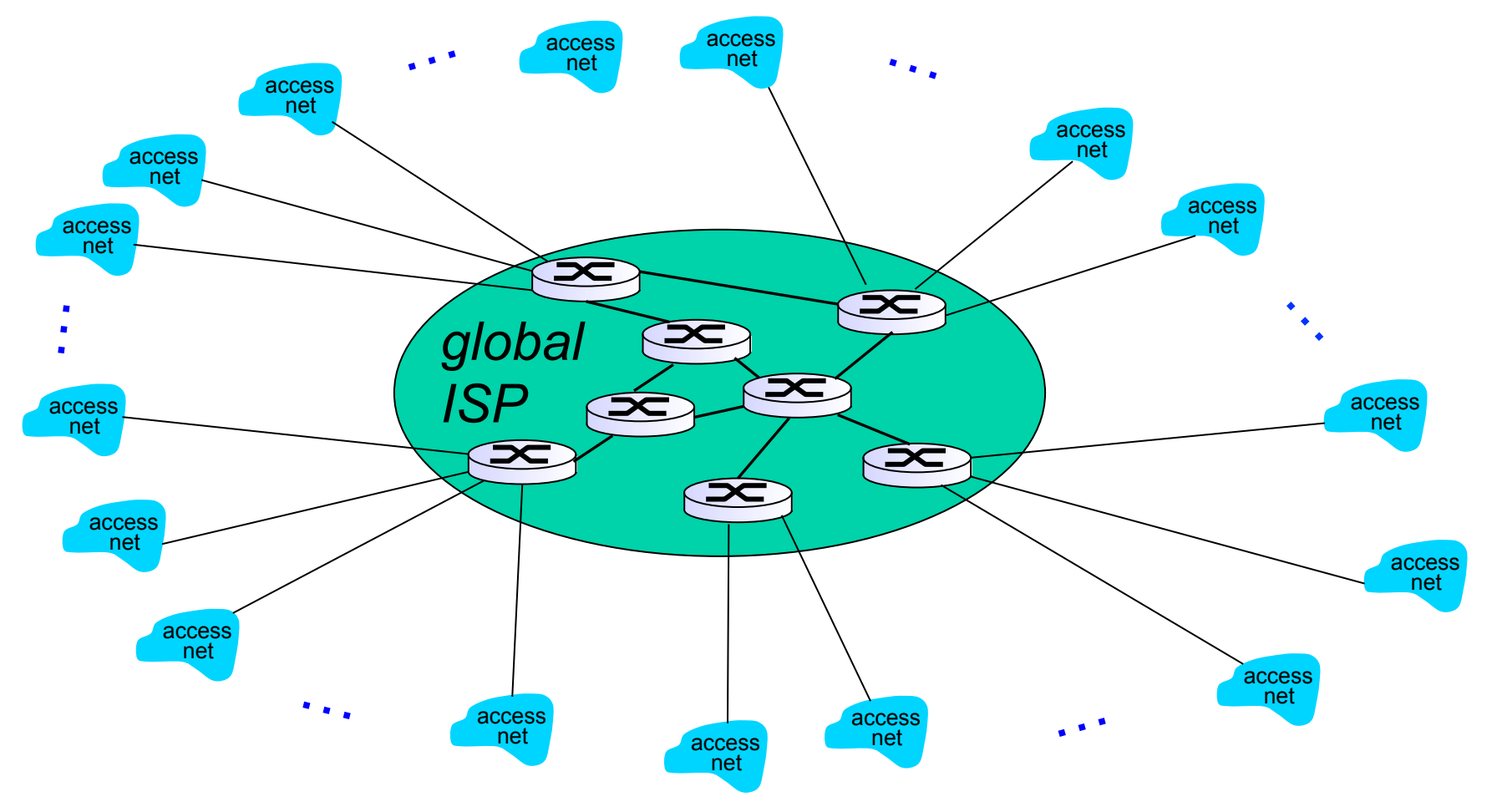

Introduction (editted by Marina & Foad) 1-34

But if one global ISP is viable business, there will be competitors ……

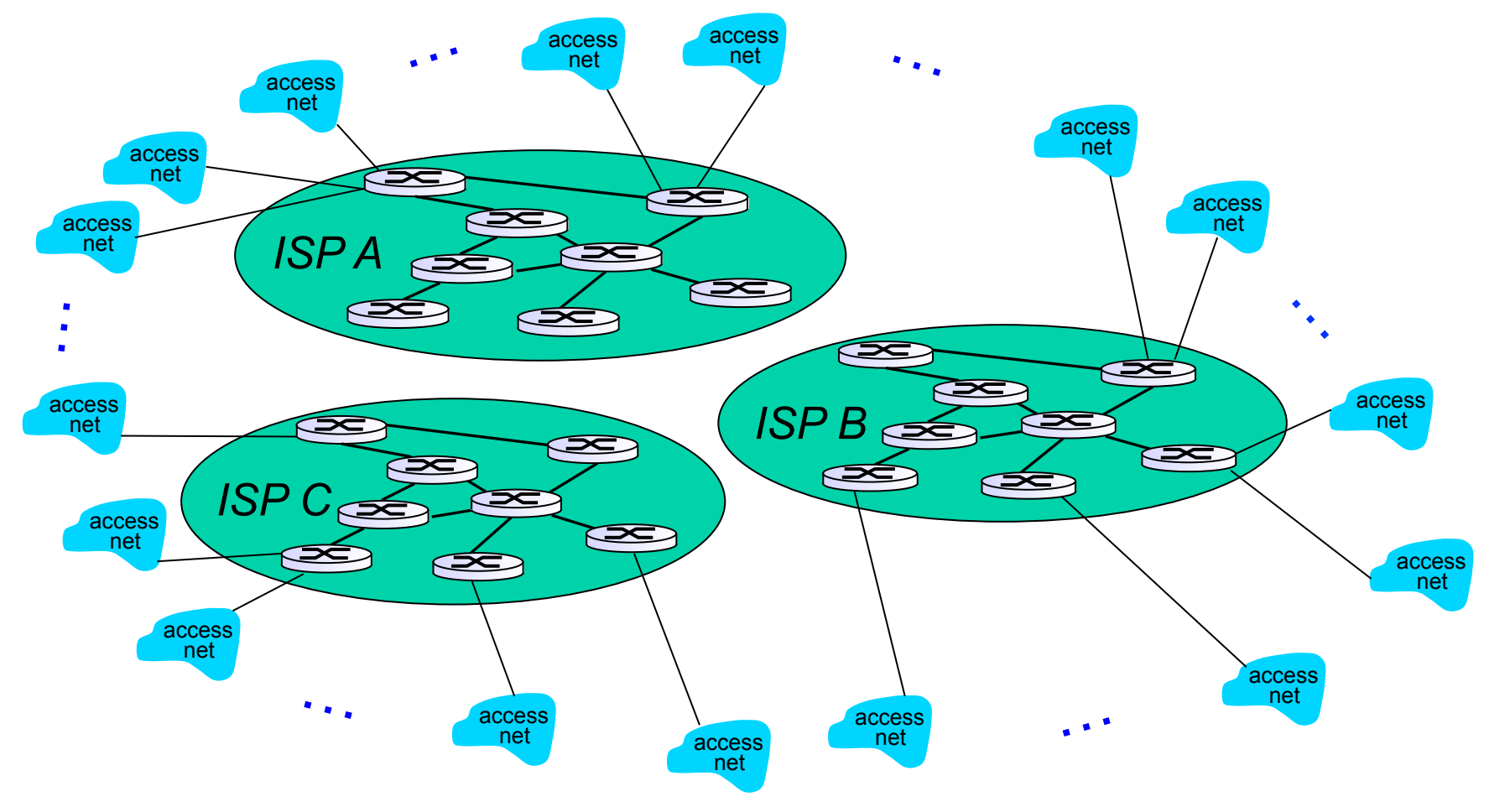

Introduction (editted by Marina & Foad) 1-35

But if one global ISP is viable business, there will be competitors …. which must be interconnected

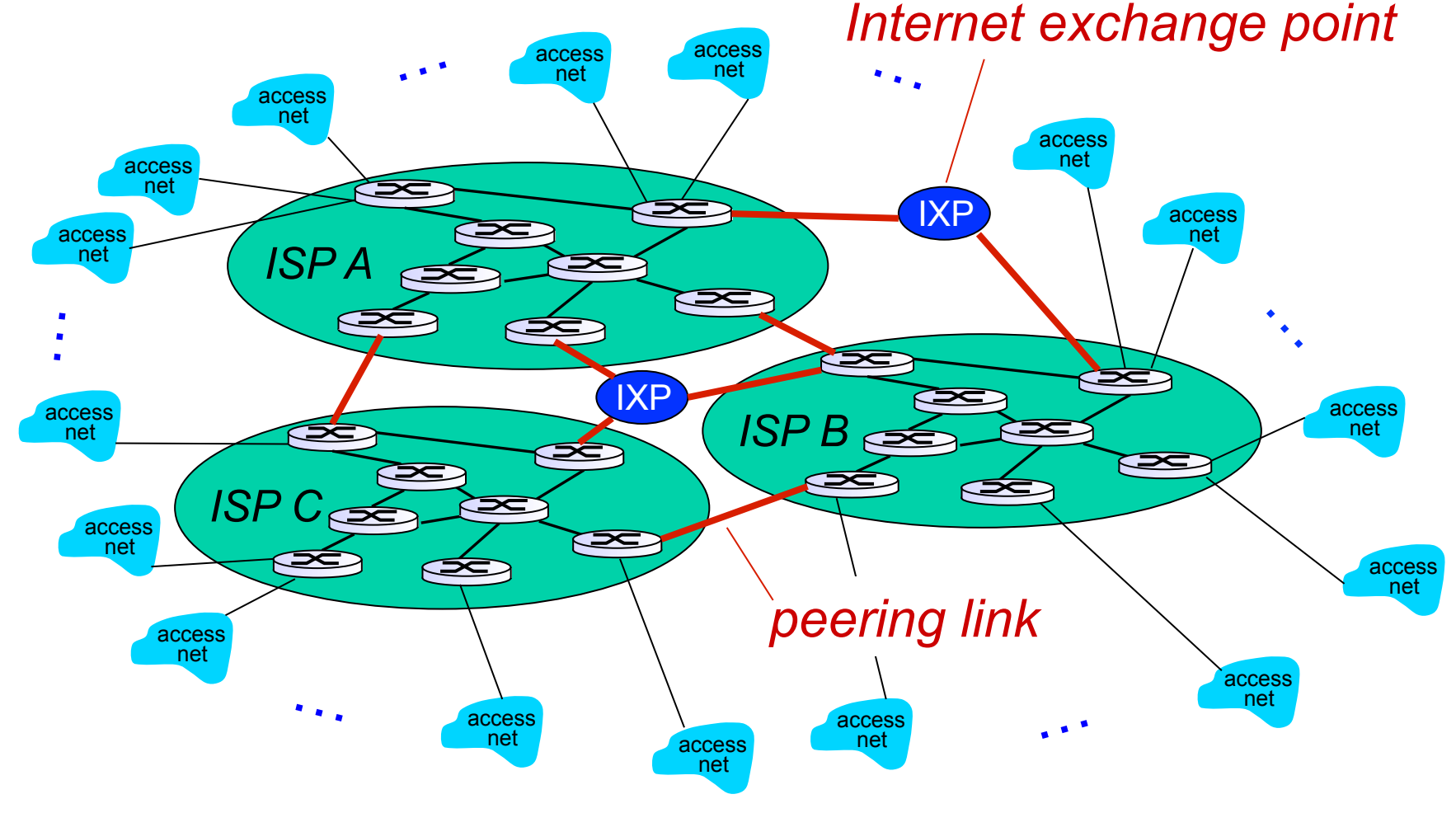

Introduction (editted by Marina & Foad) 1-36
### Internet structure: network of networks

… and regional networks may arise to connect access nets to ISPS

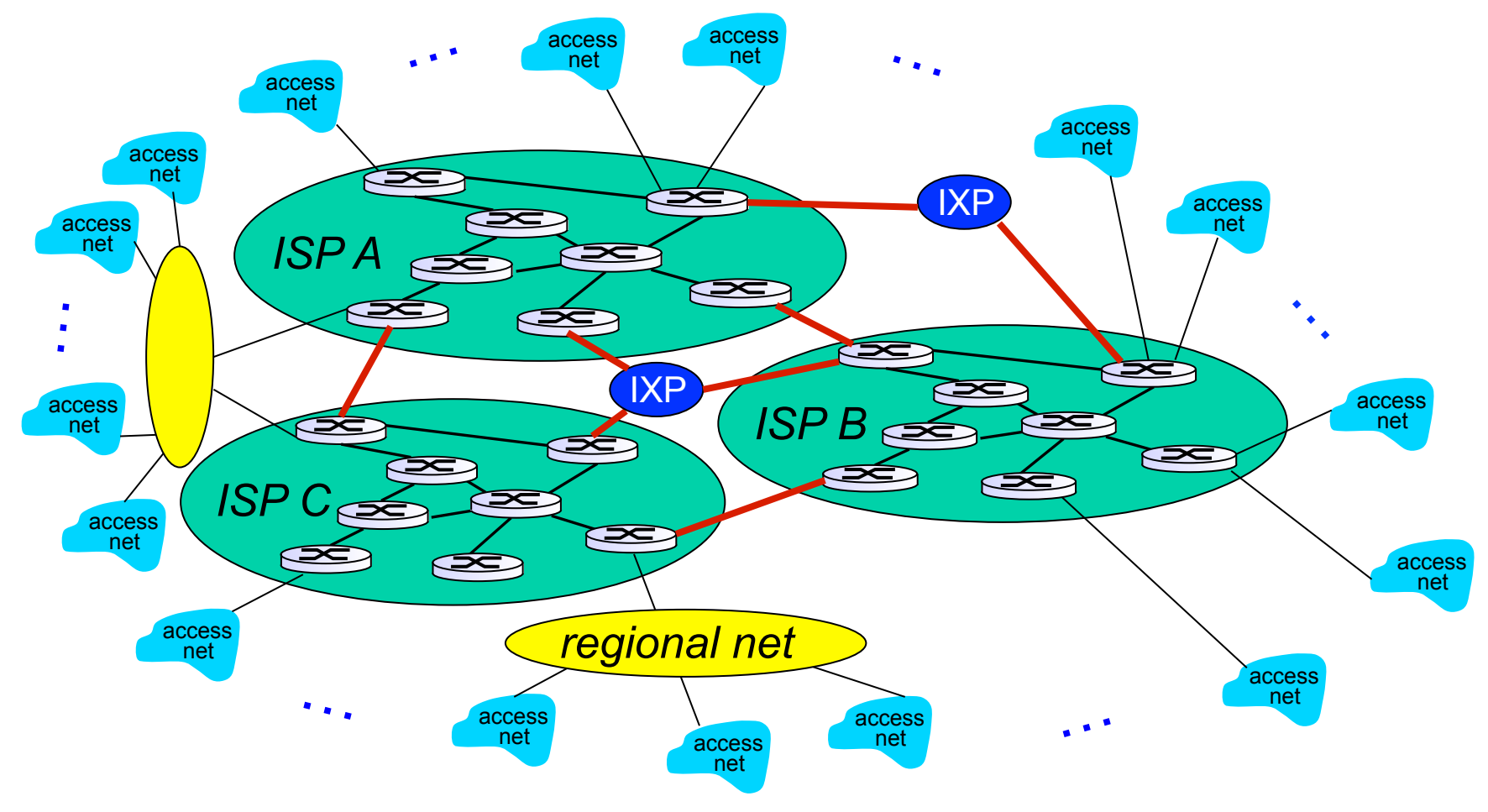

### Internet structure: network of networks

… and content provider networks (e.g., Google, Microsoft, Akamai ) may run their own network, to bring services, content close to end users

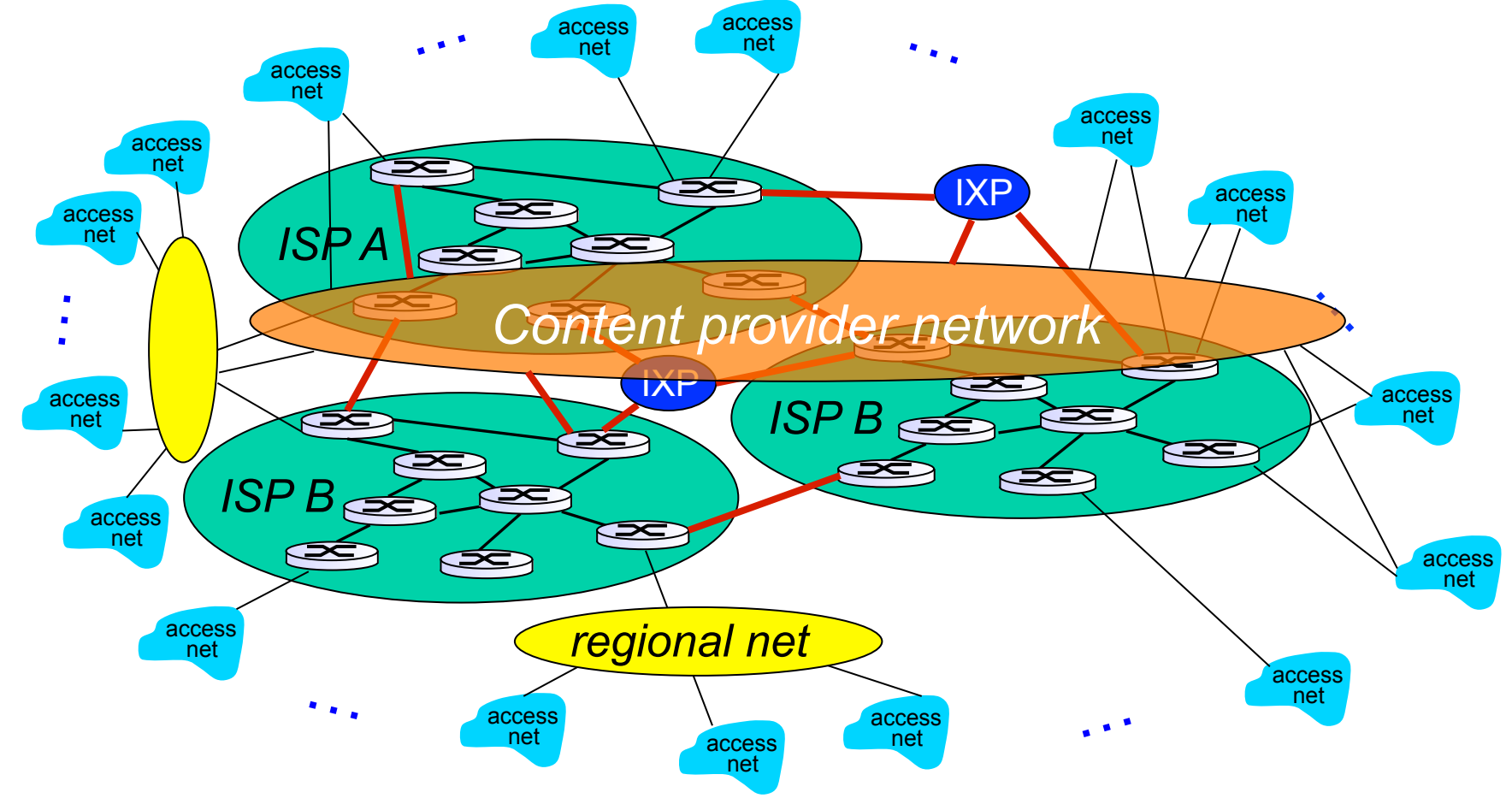

### Internet structure: network of networks

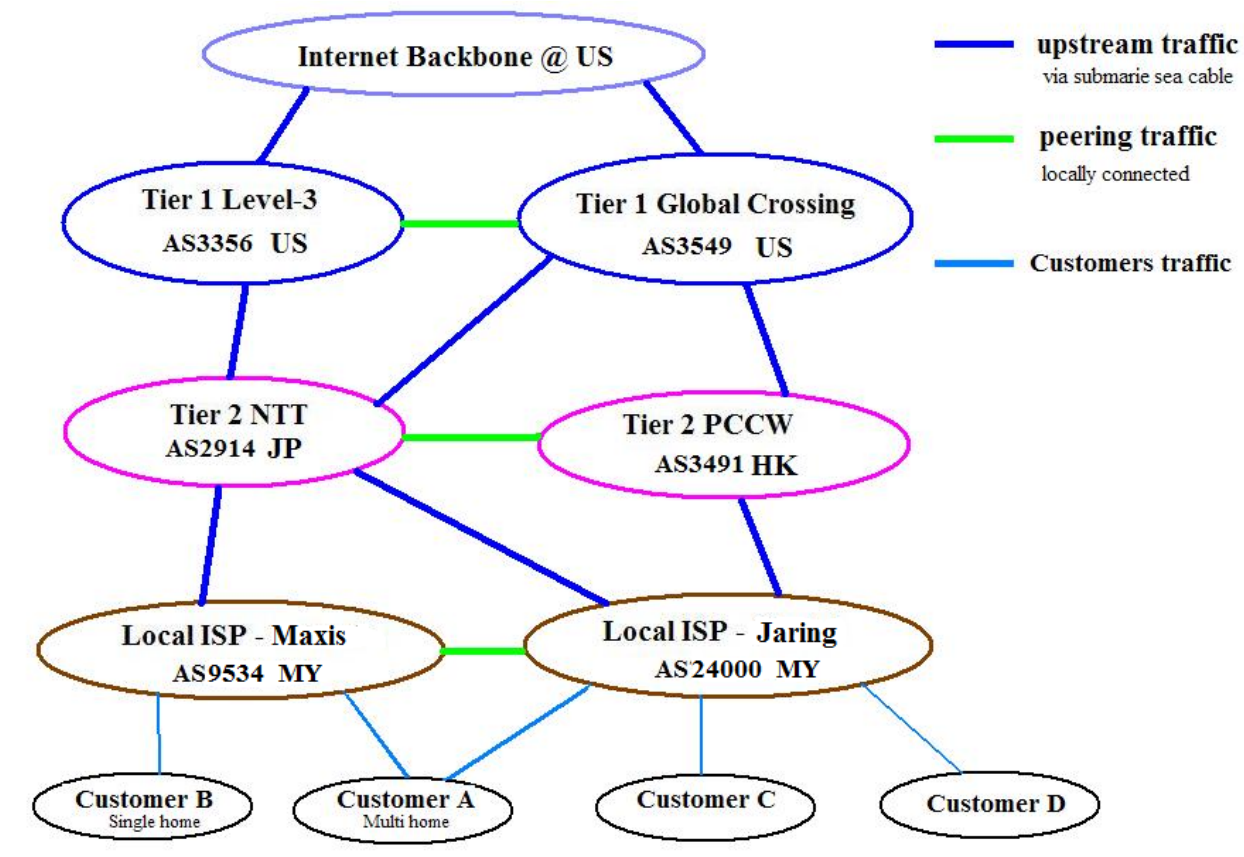

- $\cdot$  at center: small # of well-connected large networks
	- "tier-1" commercial ISPs (e.g., Level 3, Sprint, AT&T, NTT), national & international coverage
	- content provider network (e.g, Google): private network that connects it data centers to Internet, often bypassing tier-1, regional ISPs
	- **Example ISP list in Malaysia: List, Service Offer, Service Cost**

# Tier-1 ISP: e.g., Sprint

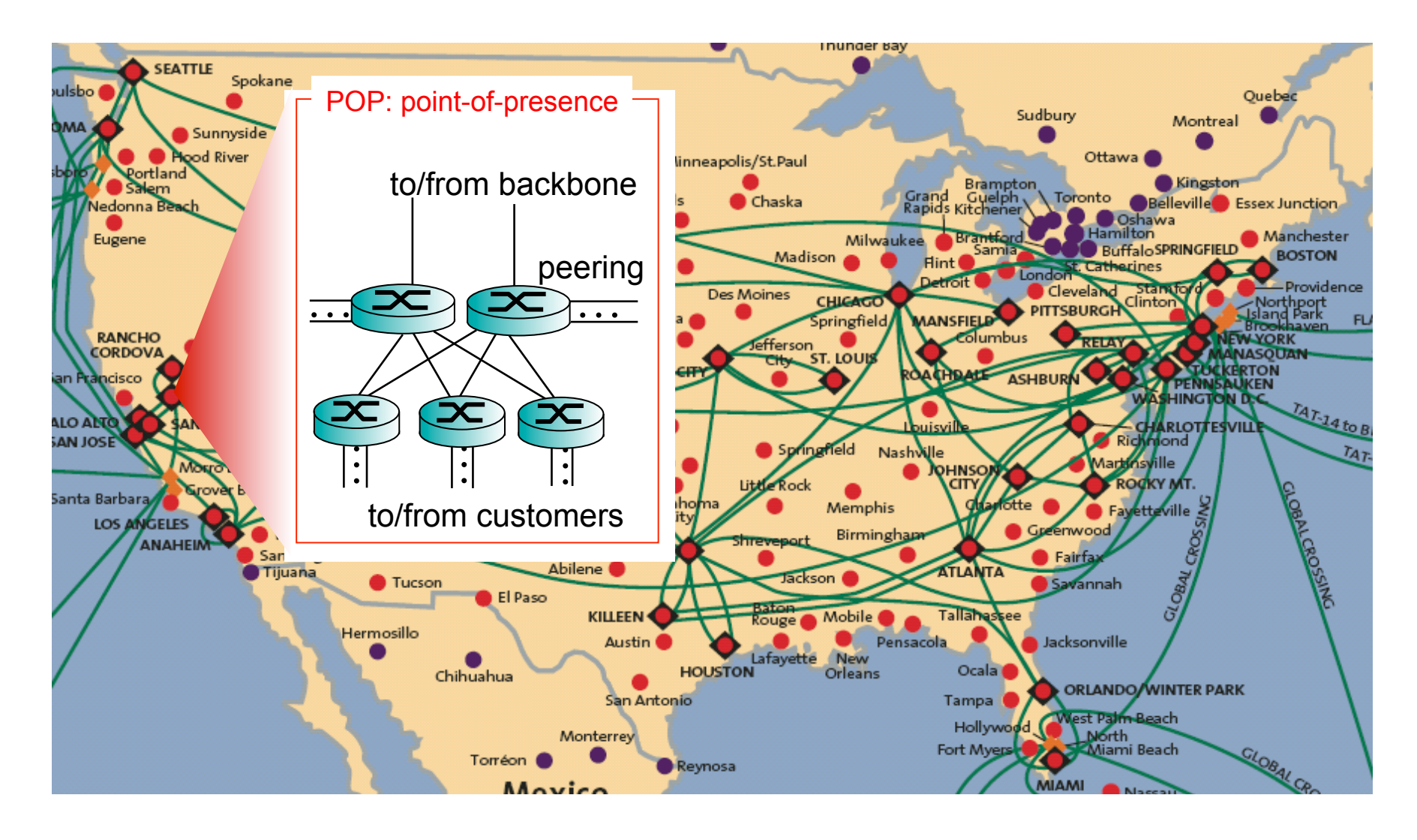

## Chapter I: roadmap

- 1.1 what *is* the Internet?
- 1.2 network edge
	- end systems, access networks, links
- 1.3 network core
	- packet switching, circuit switching, network structure
- 1.4 delay, loss, throughput in networks
- 1.5 protocol layers, service models
- 1.6 networks under attack: security
- 1.7 history

## How do loss and delay occur?

packets *queue* in router buffers

- \* packet arrival rate to link (temporarily) exceeds output link capacity
- $\div$  packets queue, wait for turn

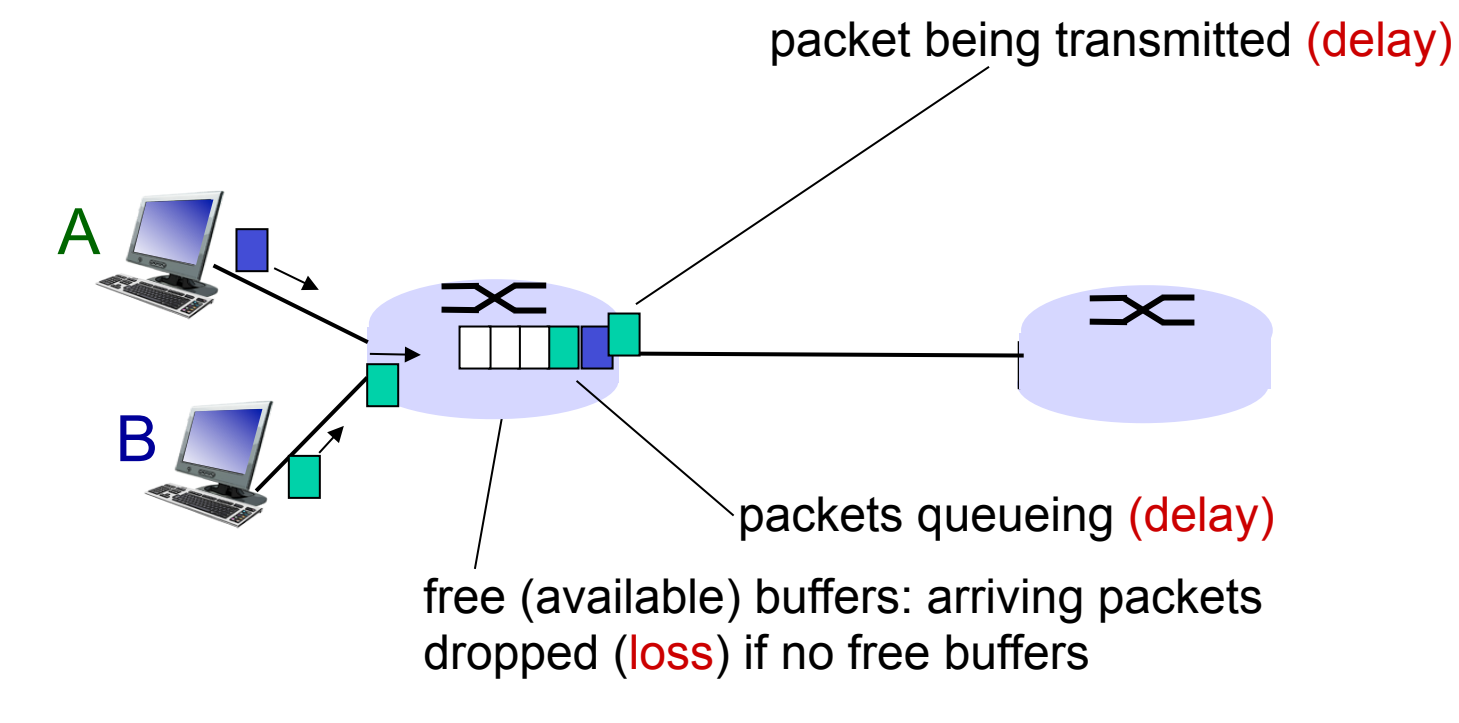

## Four sources of packet delay

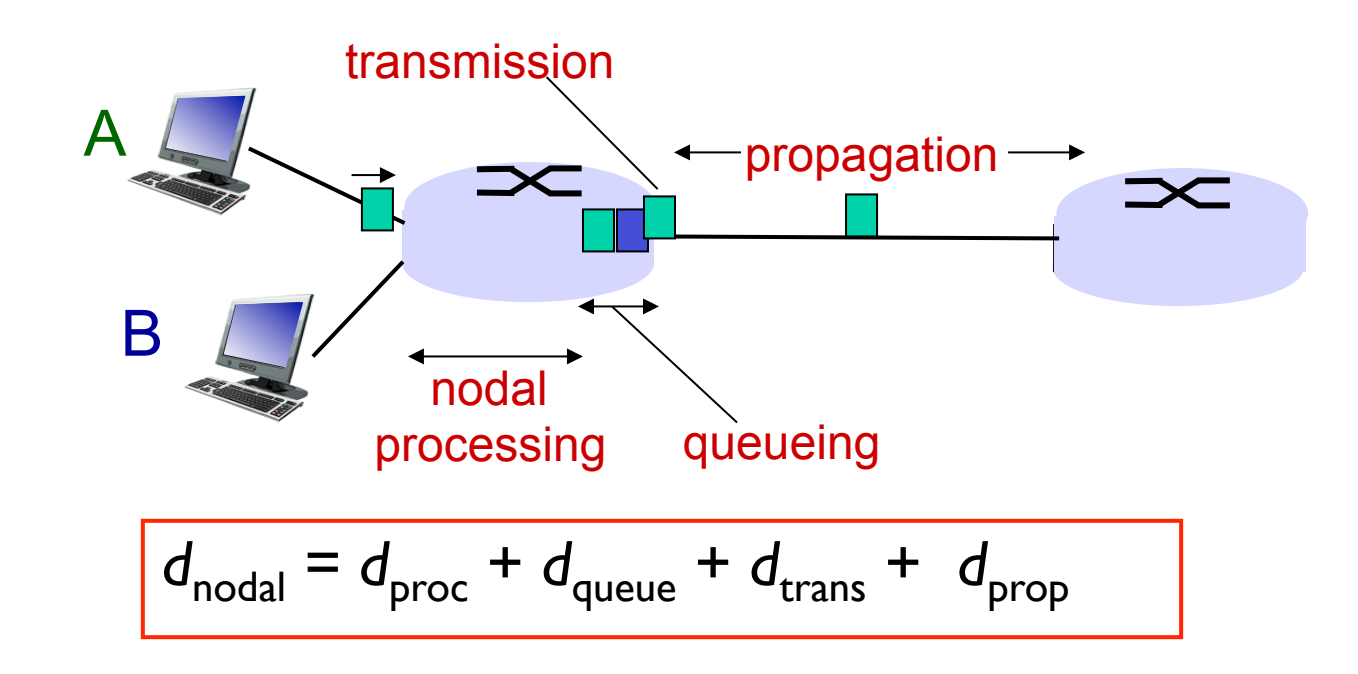

#### *d*<sub>proc</sub>: nodal processing

- § check bit errors
- determine output link
- § typically < msec

### *d*<sub>queue</sub>: queueing delay

- time waiting at output link for transmission
- depends on congestion level of router

# Four sources of packet delay

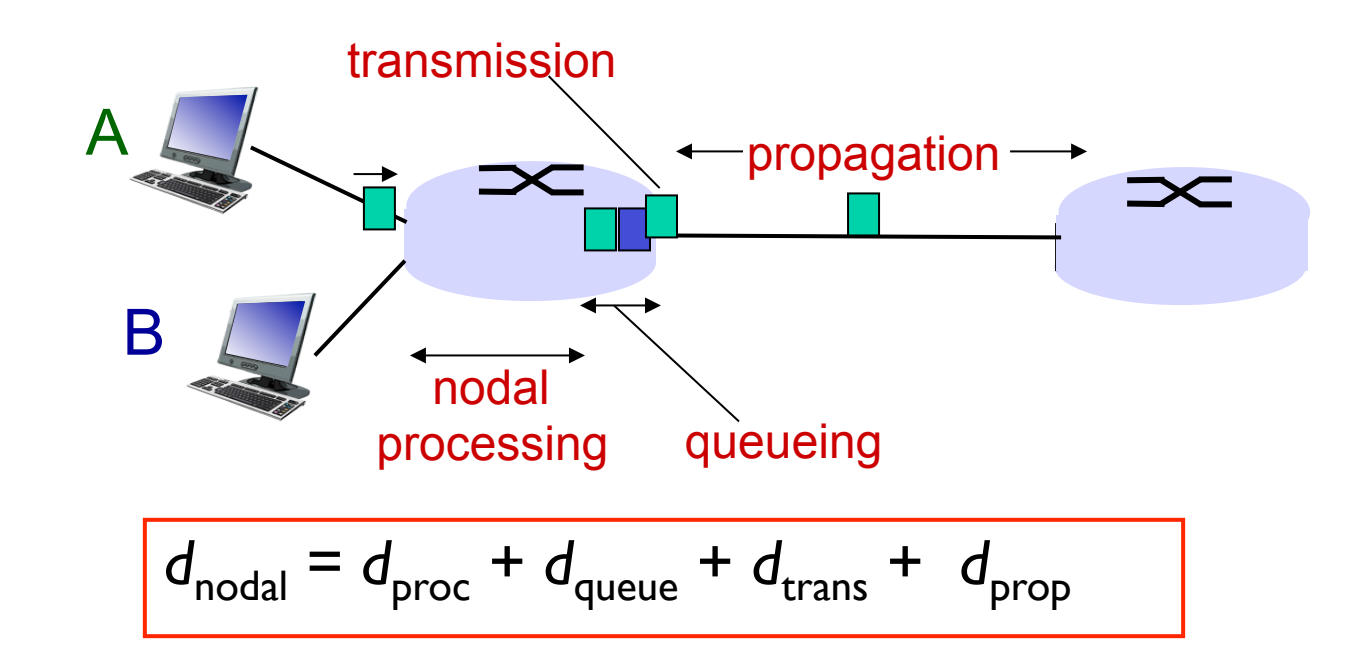

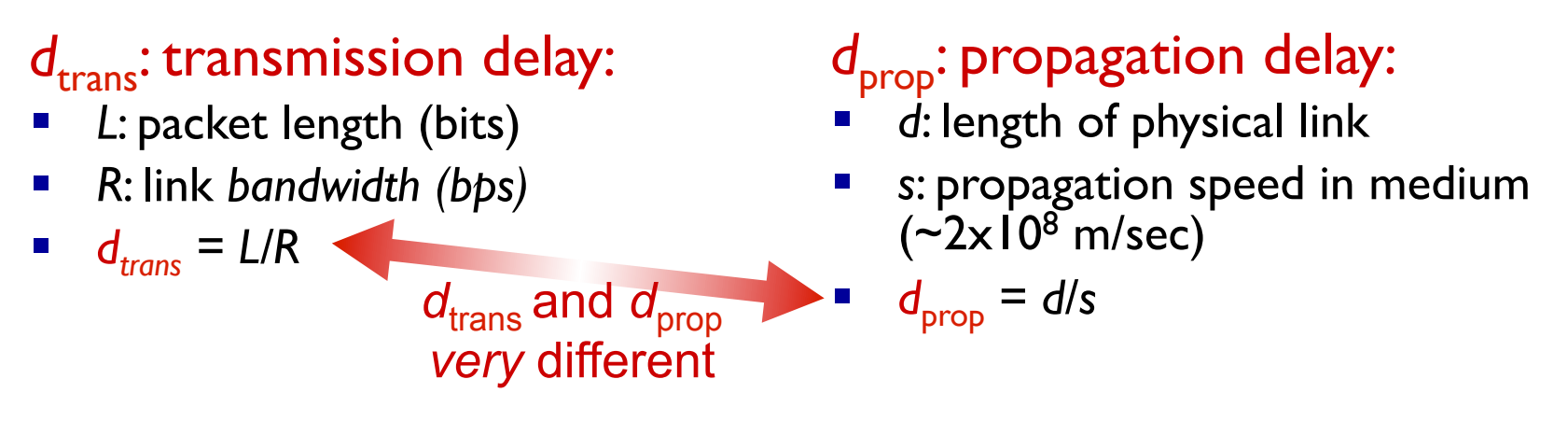

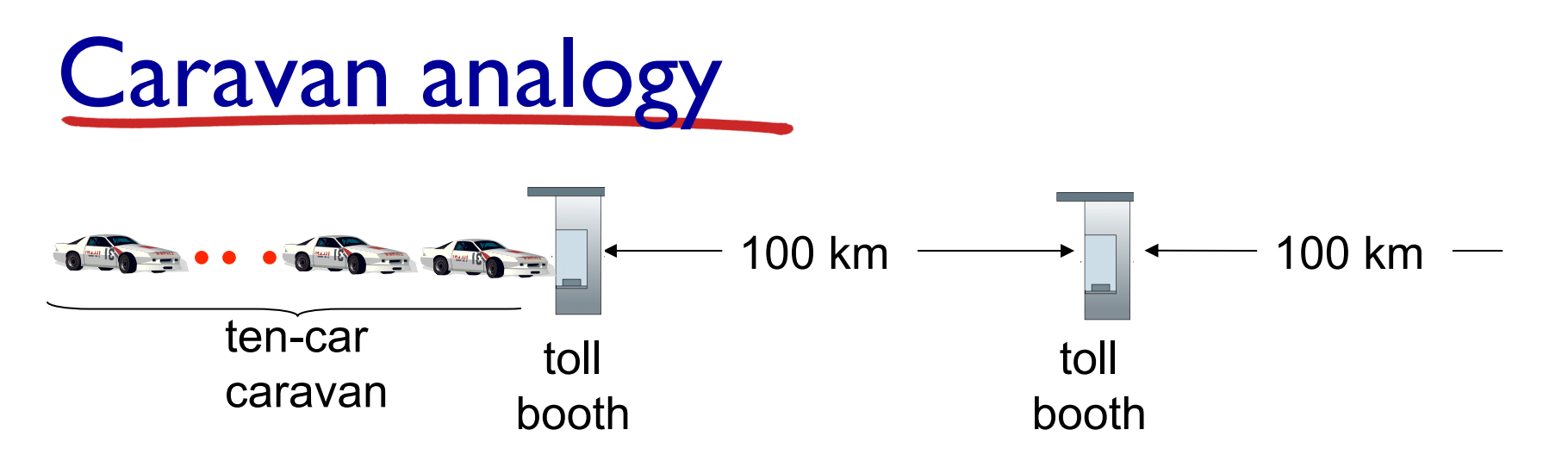

- ❖ cars "propagate" at 100 km/hr
- $\cdot$  toll booth takes 12 sec to service car (bit transmission time)
- car~bit; caravan ~ packet
- ◆ Q: How long until caravan is lined up before 2nd toll booth?
- time to "push" entire caravan through toll booth onto highway =  $12*10 = 120$  sec
- $\blacksquare$  time for last car to propagate from 1st to 2nd toll both: 100km/ (100km/hr)= 1 hr
- A: 62 minutes

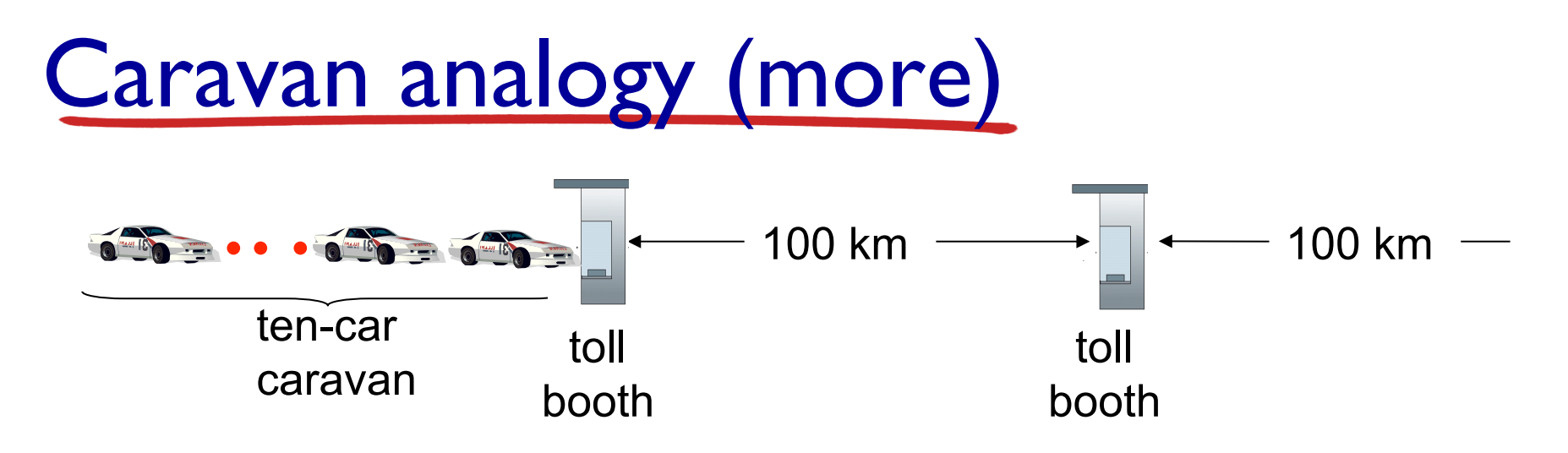

- ❖ suppose cars now "propagate" at 1000 km/hr
- $\cdot$  and suppose toll booth now takes one min to service a car
- ◆ Q: Will cars arrive to 2nd booth before all cars serviced at first booth?
	- A: Yes! after 7 min, 1st car arrives at second booth; three cars still at 1st booth.

### Queueing delay (revisited)

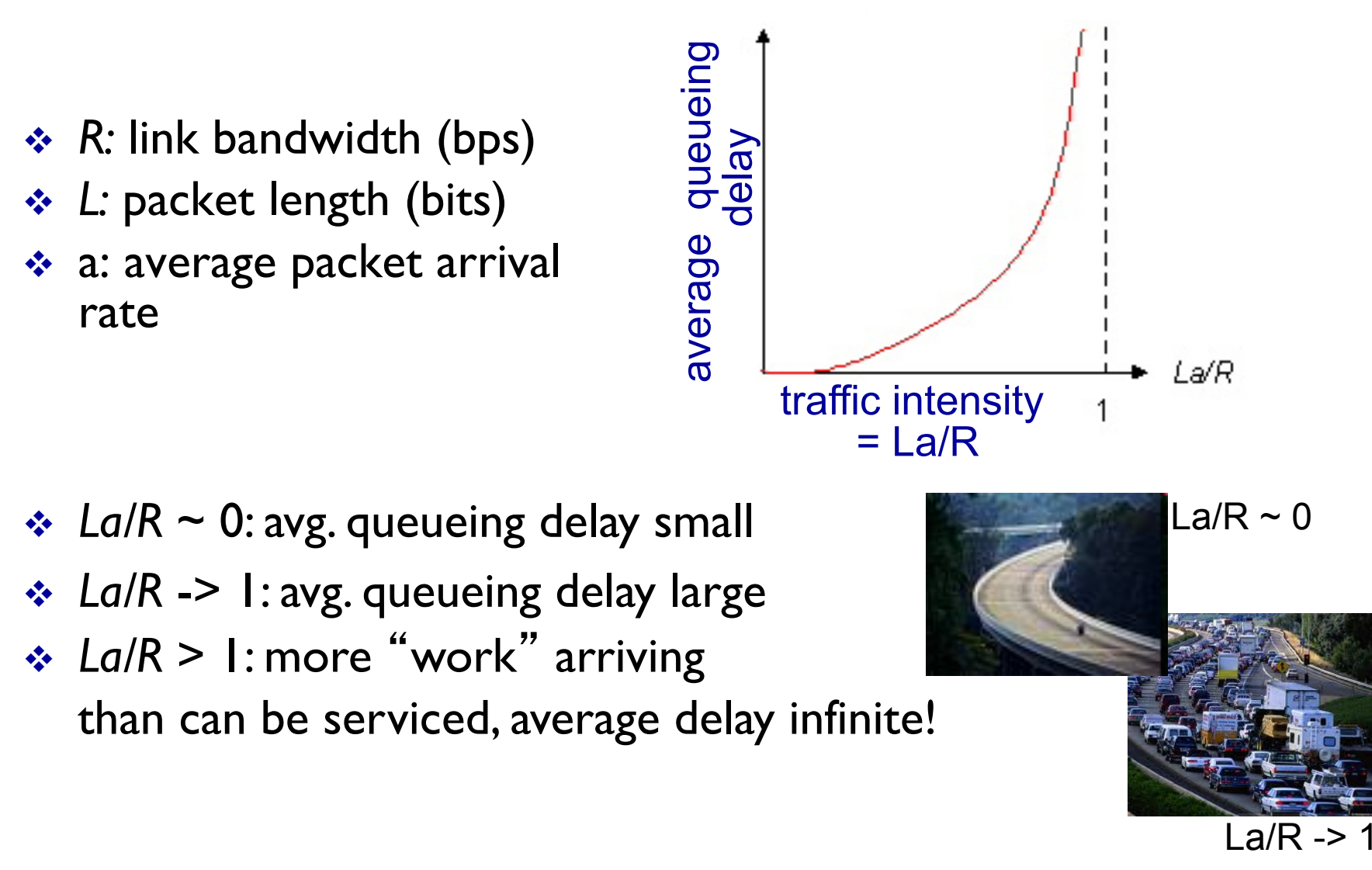

## "Real" Internet delays and routes

- \* what do "real" Internet delay & loss look like?
- \* traceroute program: provides delay measurement from source to router along endend Internet path towards destination. For all *i:* 
	- sends three packets that will reach router *i* on path towards destination
	- router *i* will return packets to sender
	- sender times interval between transmission and reply.

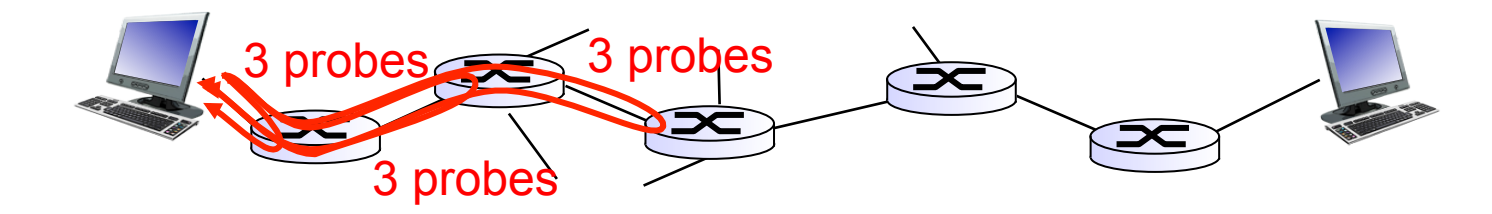

## 'Real" Internet delays, routes

traceroute: gaia.cs.umass.edu to www.eurecom.fr

1 cs-gw (128.119.240.254) 1 ms 1 ms 2 ms 2 border1-rt-fa5-1-0.gw.umass.edu (128.119.3.145) 1 ms 1 ms 2 ms 3 cht-vbns.gw.umass.edu (128.119.3.130) 6 ms 5 ms 5 ms 4 jn1-at1-0-0-19.wor.vbns.net (204.147.132.129) 16 ms 11 ms 13 ms 5 jn1-so7-0-0-0.wae.vbns.net (204.147.136.136) 21 ms 18 ms 18 ms 6 abilene-vbns.abilene.ucaid.edu (198.32.11.9) 22 ms 18 ms 22 ms 7 nycm-wash.abilene.ucaid.edu  $(198.32.8.46)$  22 ms 22 ms 22 ms 8 62.40.103.253 (62.40.103.253) 104 ms 109 ms 106 ms  $\leftarrow$ 9 de2-1.de1.de.geant.net (62.40.96.129) 109 ms 102 ms 104 ms 10 de.fr1.fr.geant.net (62.40.96.50) 113 ms 121 ms 114 ms 11 renater-gw.fr1.fr.geant.net (62.40.103.54) 112 ms 114 ms 112 ms 12 nio-n2.cssi.renater.fr (193.51.206.13) 111 ms 114 ms 116 ms 13 nice.cssi.renater.fr (195.220.98.102) 123 ms 125 ms 124 ms 14 r3t2-nice.cssi.renater.fr (195.220.98.110) 126 ms 126 ms 124 ms 15 eurecom-valbonne.r3t2.ft.net (193.48.50.54) 135 ms 128 ms 133 ms 16 194.214.211.25 (194.214.211.25) 126 ms 128 ms 126 ms  $17$  \* \* \*  $18***$ 19 fantasia.eurecom.fr (193.55.113.142) 132 ms 128 ms 136 ms 3 delay measurements from gaia.cs.umass.edu to cs-gw.cs.umass.edu \* means no response (probe lost, router not replying) trans-oceanic link

# Packet loss

- \* queue (aka buffer) preceding link in buffer has finite capacity
- \* packet arriving to full queue dropped (aka lost)
- \* lost packet may be retransmitted by previous node, by source end system, or not at all

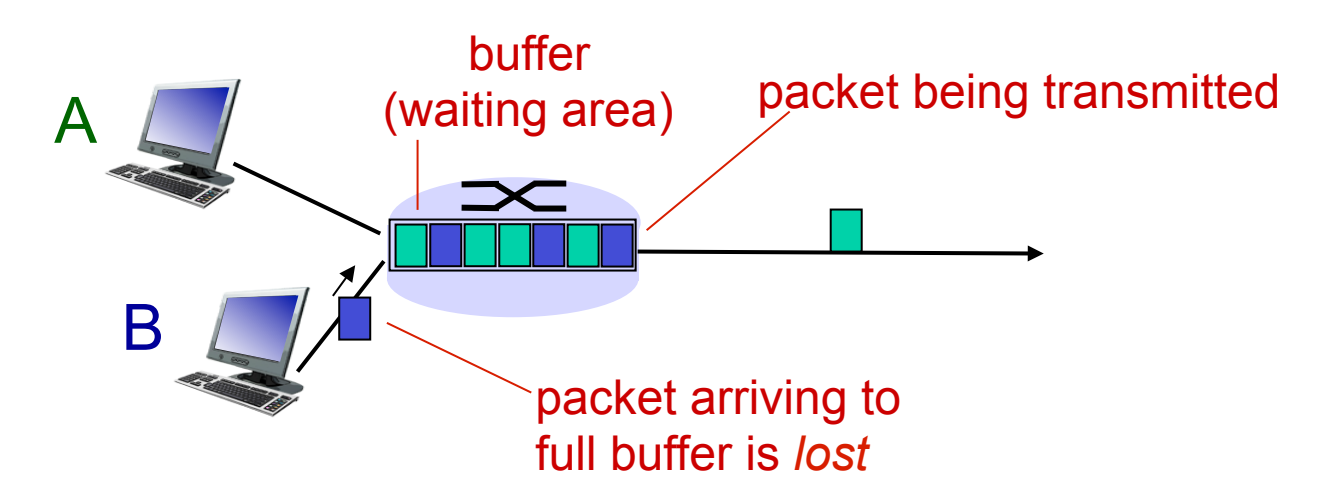

\* Check out the Java applet on queuing and loss

# **Throughput**

- **\*** *throughput:* rate (bits/time unit) at which bits transferred between sender/receiver
	- *instantaneous:* rate at given point in time
	- *average:* rate over longer period of time

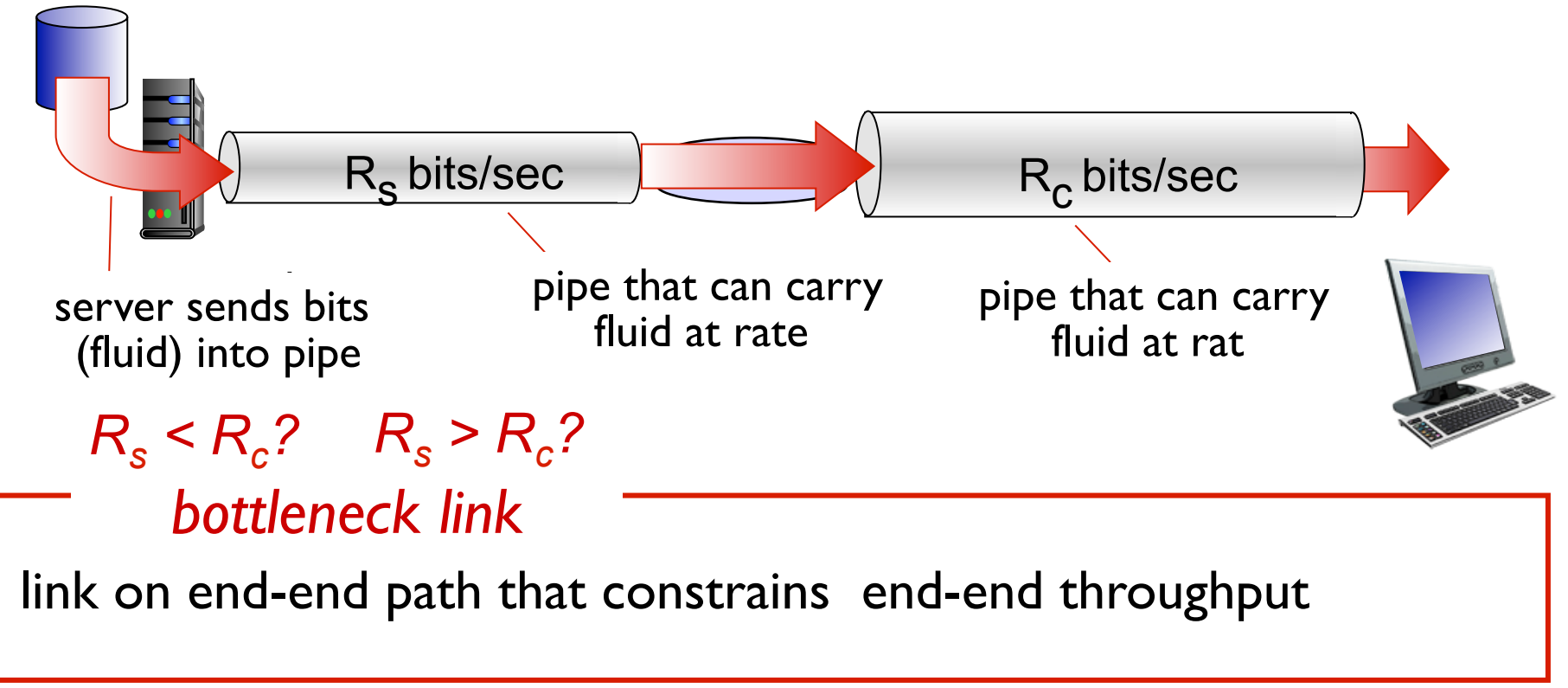

### Throughput: Internet scenario

- ❖ per-connection endend throughput:  $min(R_c,R_c,R/10)$
- $\div$  in practice: R<sub>c</sub> or R<sub>s</sub> is often bottleneck

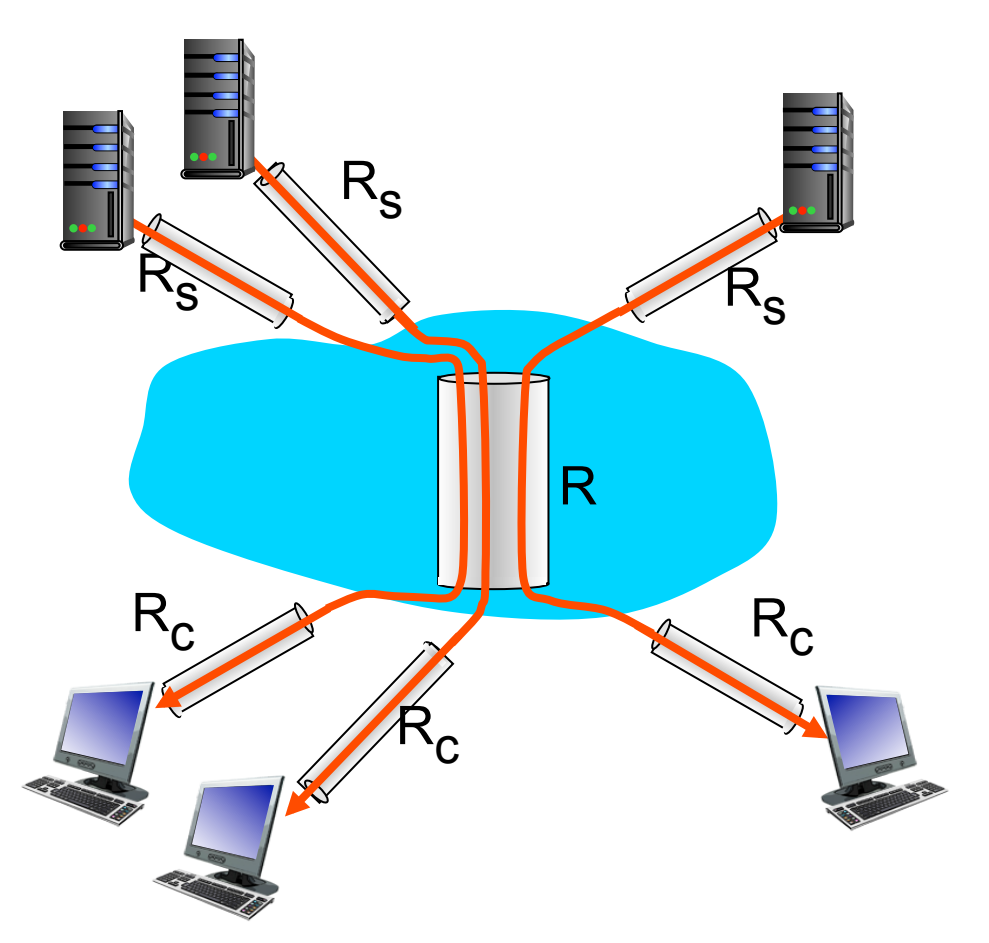

10 connections (fairly) share backbone bottleneck link R bits/sec

### Calculation: Example 1

Suppose Host A wants to send a large file to Host B. The path from Host A to Host B has 3-links, of rate  $R_1$ =150kbps,  $R_2$ =2Mbps, and  $R_3$ =1Mbps.

i) Assuming no other traffic in the network, what is the throughput for the file transfer? Justify your answer. [2 mark]

Throughput =  $min(R) = 150$  kbps

ii) Suppose the file is 4 million bytes. Roughly, how long will it take to transfer the file to Host B? [5 marks]

Time transfer= $4*10<sup>6</sup>*8/(150*10<sup>3</sup>)$ =213.3 seconds

## Calculation: Example 2

Host A wants to send a 30-Mbit MP3 file to host B. All the links in the path between source and destination have a transmission rate of 10Mbps. Assume that the propagation speed is 2\*108 meters/sec, and the distance between source and destination is 10km. Initially suppose there is only one link between the source and the destination. Also suppose that the entire MP3 file is sent as one packet (Ignore processing delay and queuing delay). Show your workings.

i) Calculate the transmission delay? transmission delay =  $L/R = 30M/10Mbps = 3s$ 

ii) What will be the end-to-end delay?

 $D_{\text{prob}} = d/s = 10000/2 \cdot 10^8 = 0.00005$  $D_{total} = 3+0.05 = 3.00005s$ 

iii) How many bits will the source have transmitted when the first bit of the MP3 file arrives at the destination?

 $R^*$  D<sub>prob</sub> = 10Mbps\*0.00005s=500bit

## Chapter I: roadmap

- 1.1 what *is* the Internet?
- 1.2 network edge
	- end systems, access networks, links
- 1.3 network core
- packet switching, circuit switching, network structure 1.4 delay, loss, throughput in networks 1.5 protocol layers, service models 1.6 networks under attack: security 1.7 history

Protocol "layers"

*Networks are complex, with many* "*pieces*" *:* 

- hosts
- routers
- links of various media
- applications
- **•** protocols
- **•** hardware, software

### *Question:*

is there any hope of *organizing* structure of network?

…. or at least our discussion of networks?

# Layering of airline functionality

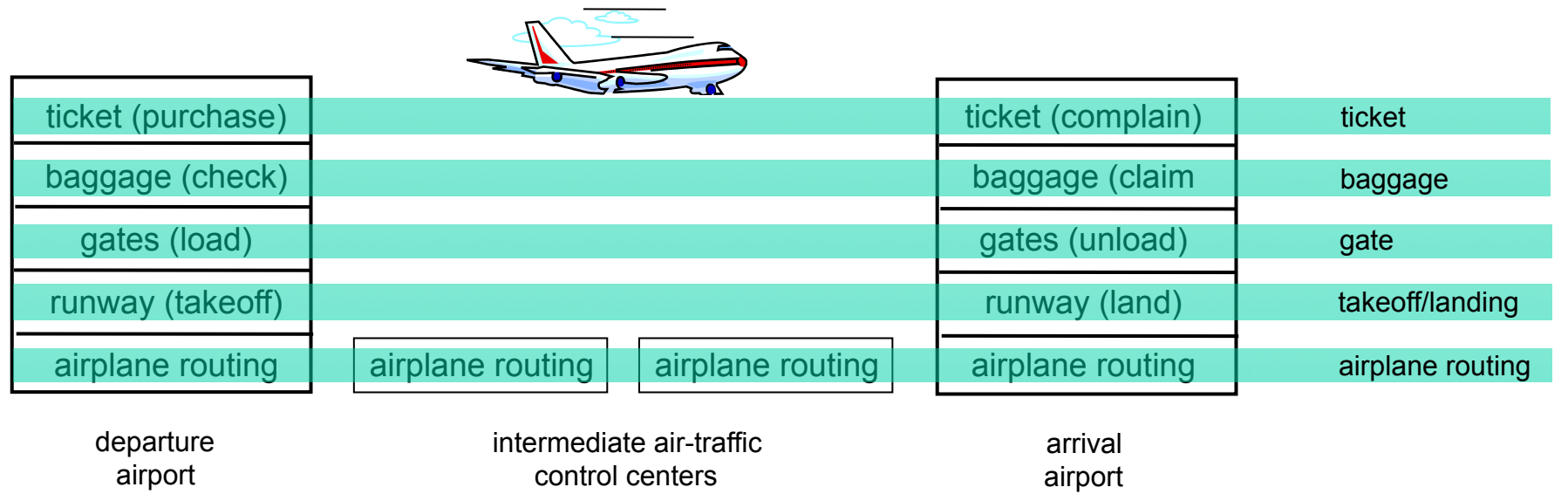

#### \* a series of steps

*layers:* each layer implements a service

- via its own internal-layer actions
- **relying on services provided by layer below**

Why layering?

dealing with complex systems:

- $\div$  explicit structure allows identification, relationship of complex system's pieces
	- **Example 2 layered reference model for discussion**
- \* modularization eases maintenance, updating of system
	- change of implementation of layer's service transparent to rest of system
	- e.g., change in gate procedure doesn't affect rest of system
- \* layering considered harmful?

# ISO/OSI reference model

*Open System Interconnection (OSI)* model defines a **generic** networking framework to implement protocols in seven (7) layers

#### Generic OSI Model

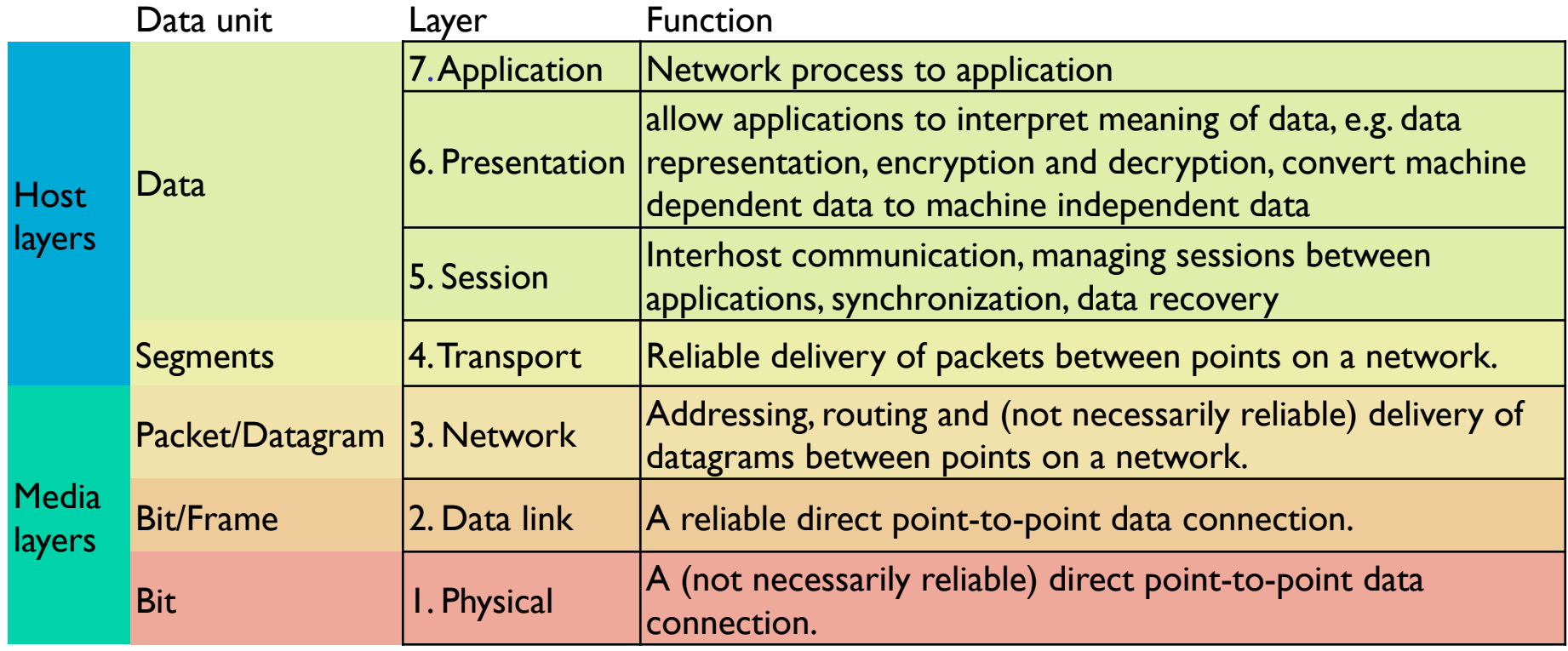

#### OSI Model: AN Analogy: Application Layer - Source Host

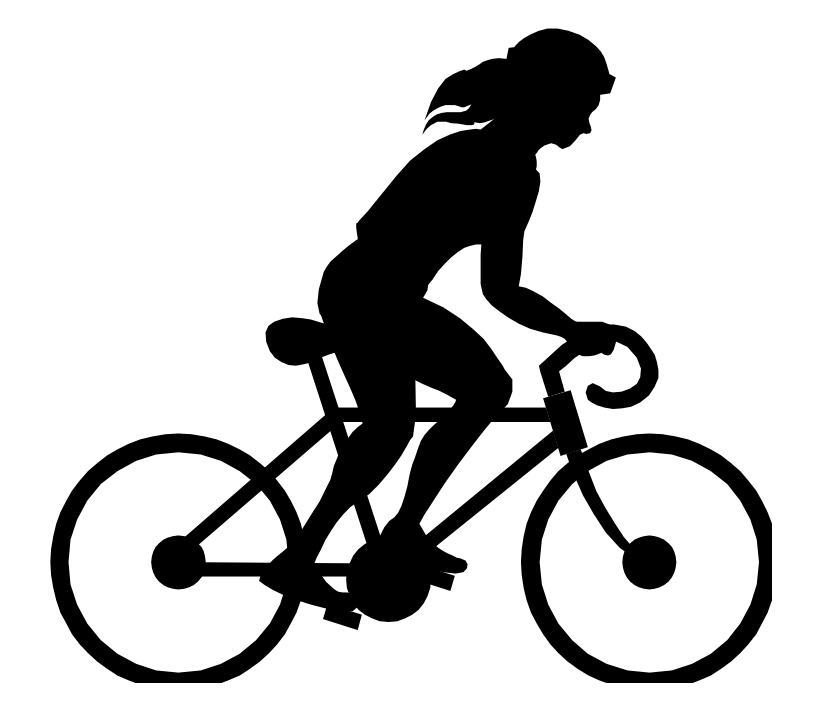

**After riding your new bicycle a few times in Tokyo, you decide that you want to give it to a friend who studies in UTM, JB.** 

#### Presentation & SESSION Layer - Source Host

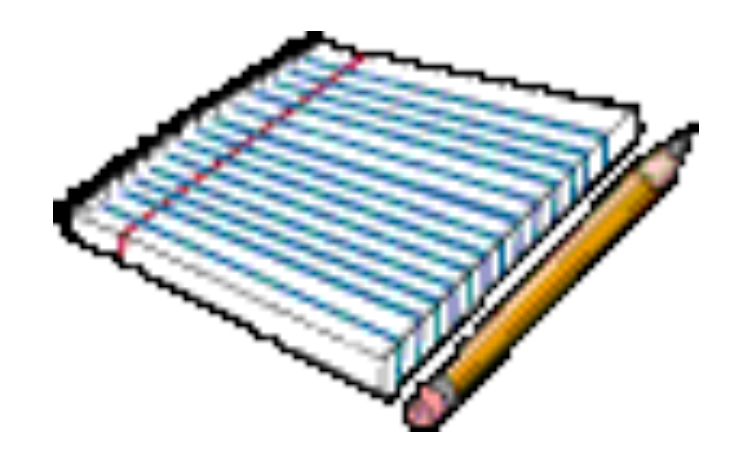

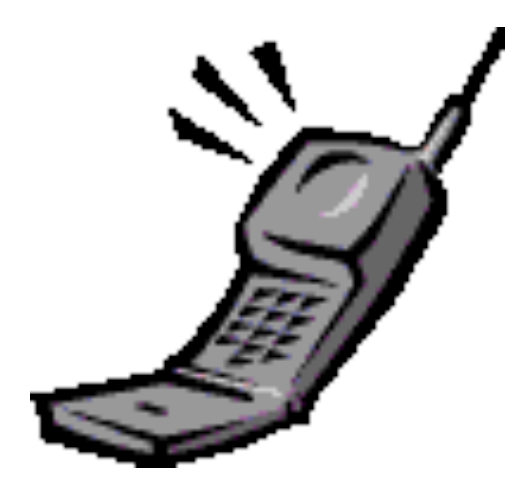

#### **PRESENTATION:**

**Make sure you have the proper directions to disassemble and reassemble the bicycle.** 

#### **SESSION:**

**Call your friend and make sure you have his correct address.** 

### OSI Model Analogy :Transport Layer - Source Host

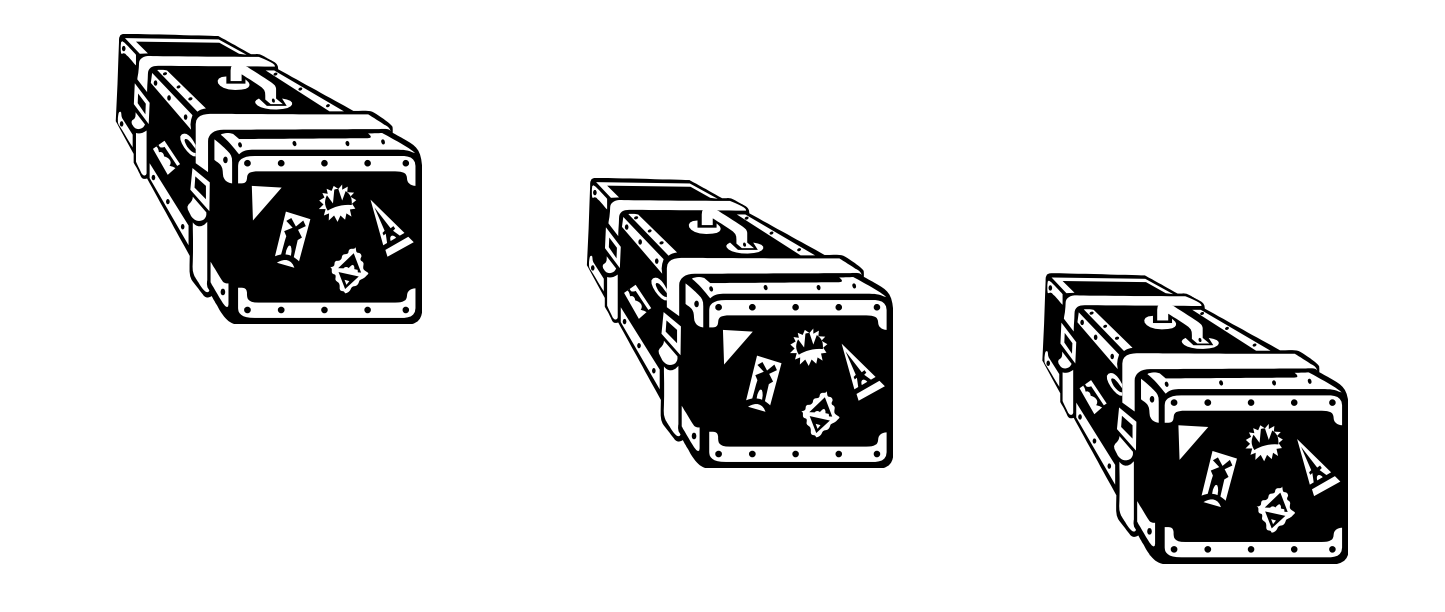

**Disassemble the bicycle and put different pieces in different boxes. The boxes are labeled "1 of 3", "2 of 3", and "3 of 3".** 

### OSI Model Analogy: Network Layer - Source Host

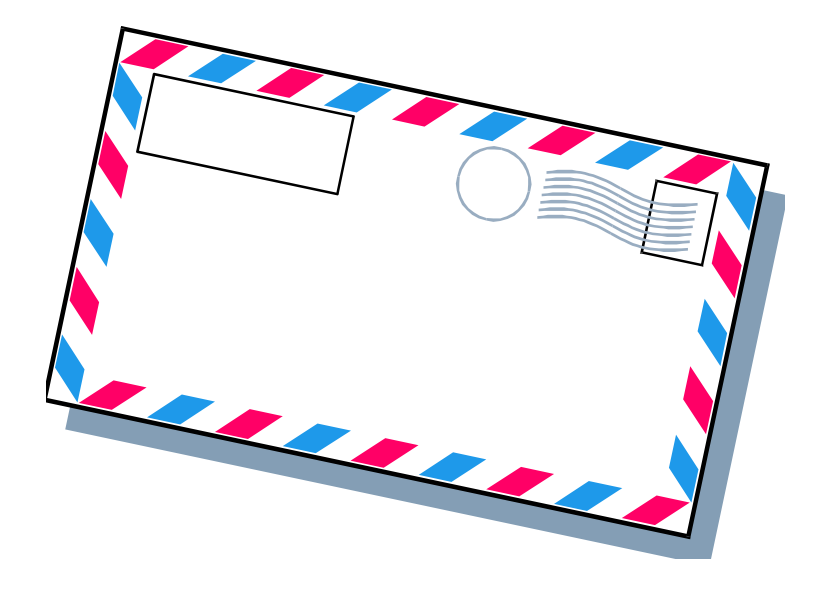

**Put your friend's complete mailing address (and yours) on each box. Since the packages are too big for your mailbox (and since you don't have enough stamps) you determine that you need to go to the post office.** 

### OSI Model Analogy: Data Link Layer – Source Host

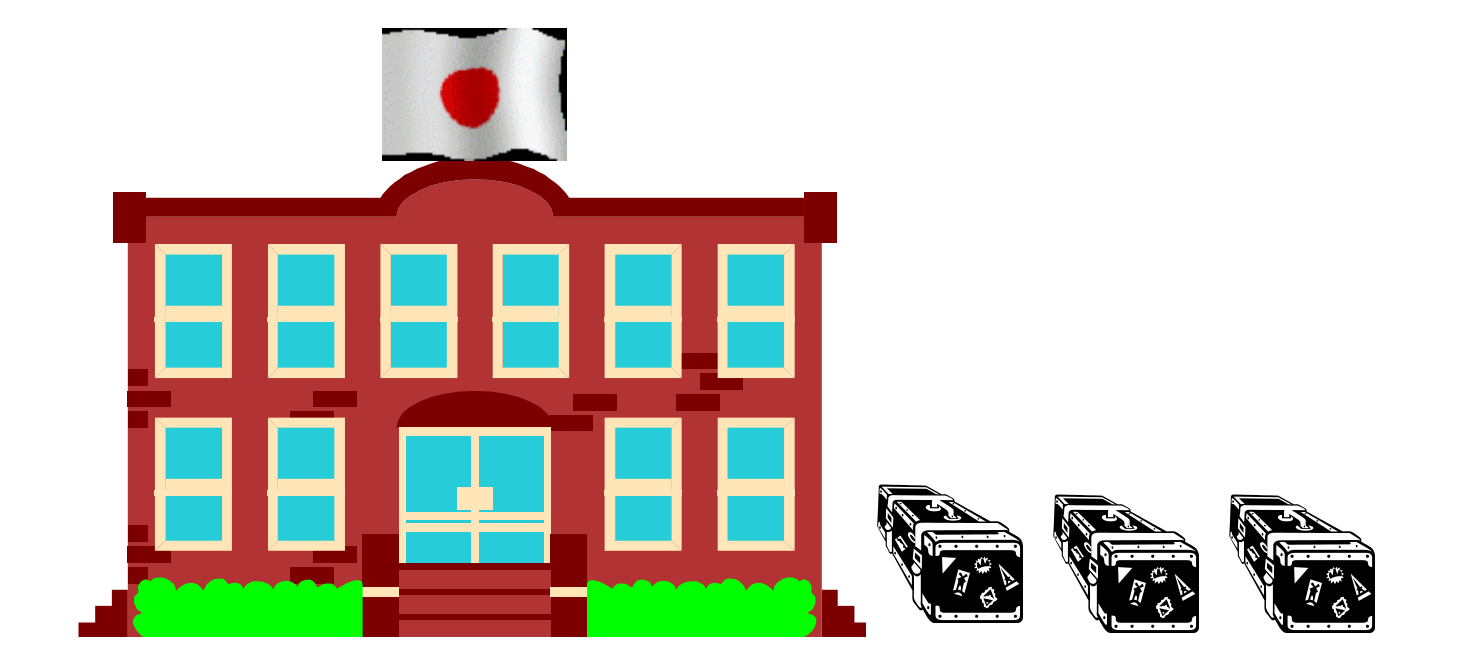

#### **Tokyo post office takes possession of the boxes.**

### OSI Model Analogy: Physical Layer - Media

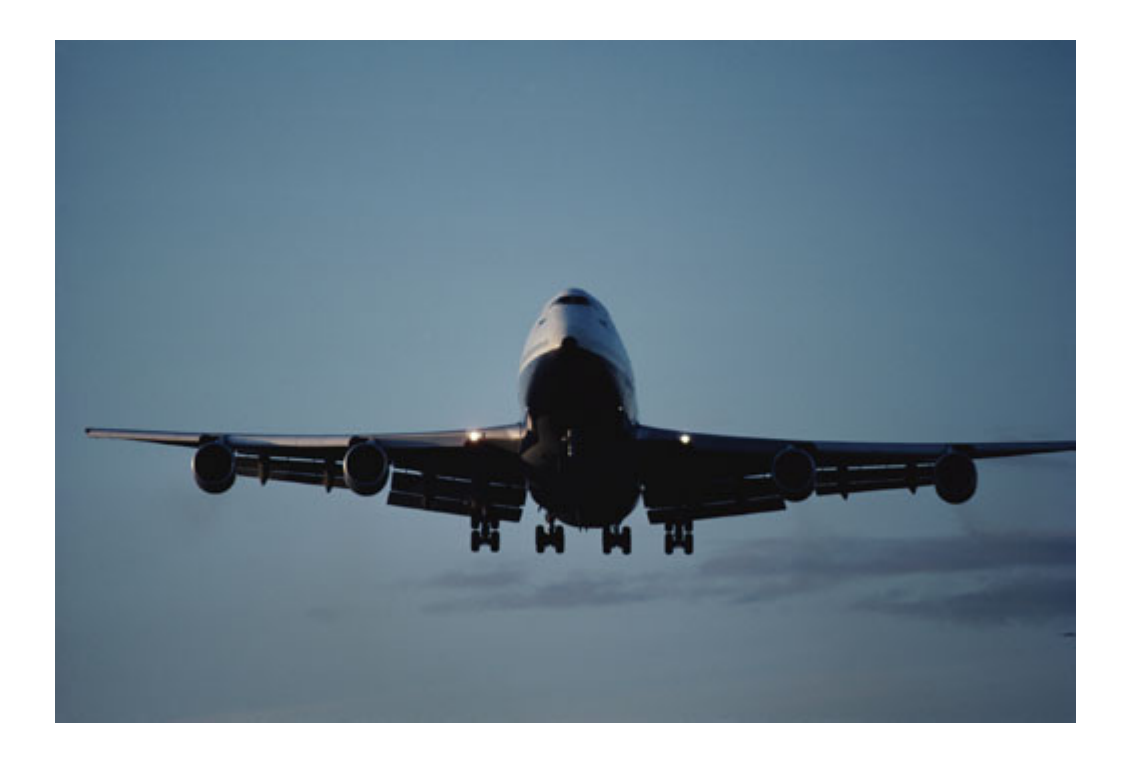

#### **The boxes are flown from Tokyo to JB**

### OSI Model Analogy : Data Link Layer - Destination

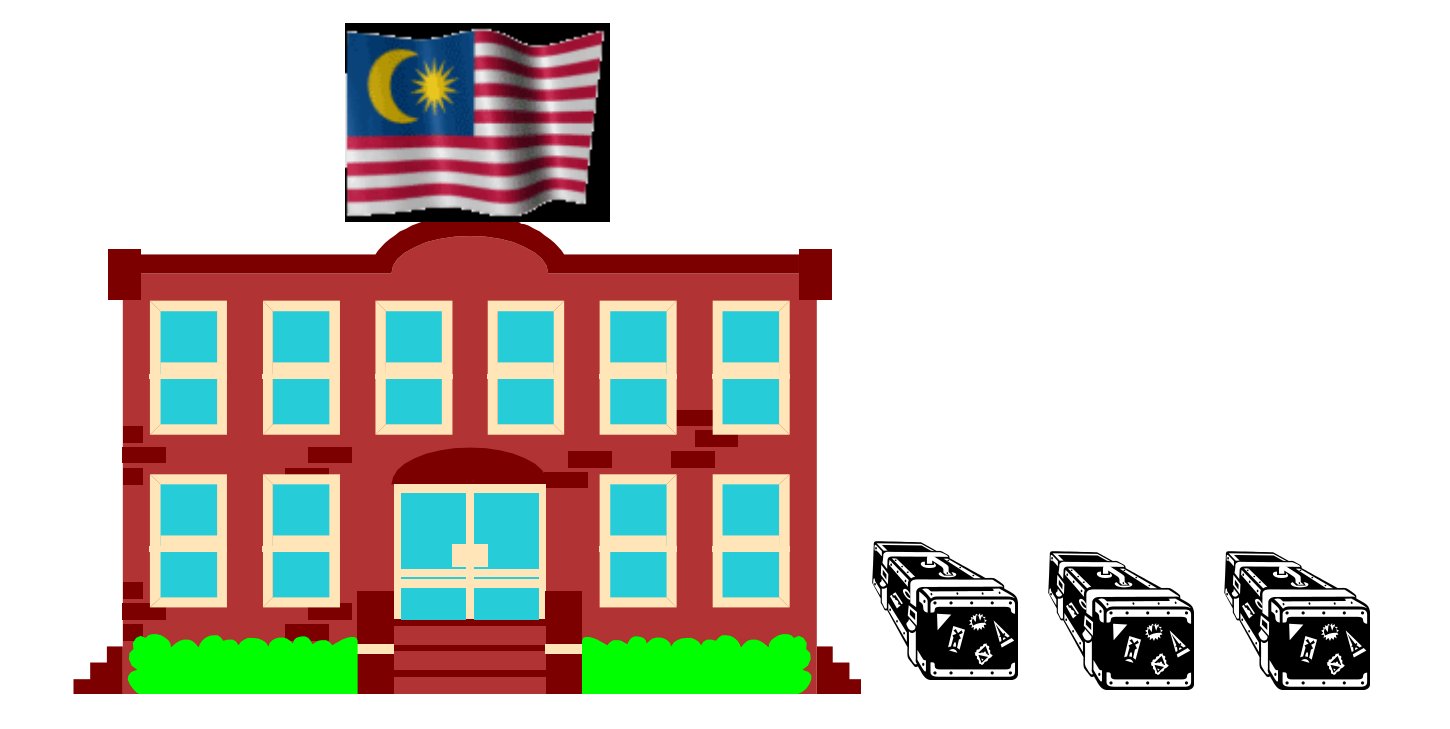

#### **UTM post office receives your boxes.**

### OSI Model Analogy: Network Layer - Destination

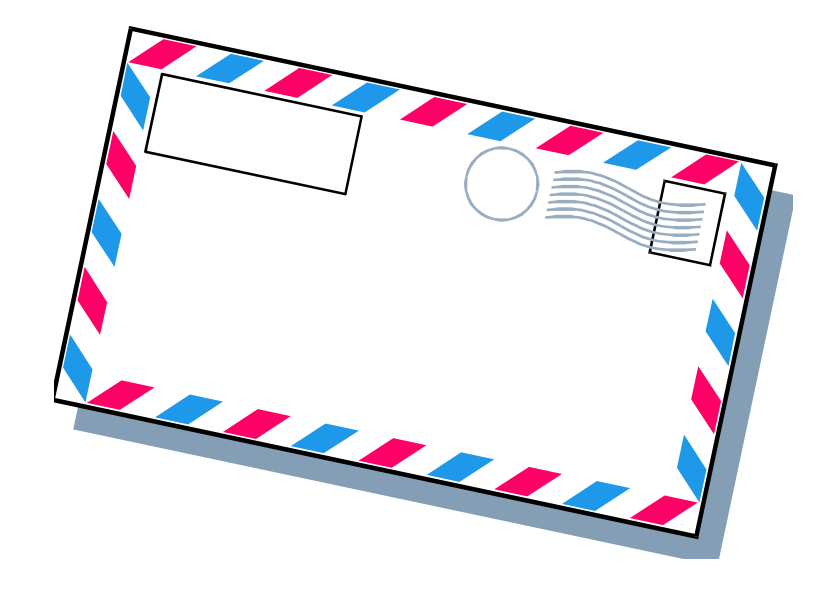

**Upon examining the destination address, UTM post office determines that your boxes should be delivered to the written home address.** 

### OSI Model Analogy : Transport Layer - Destination

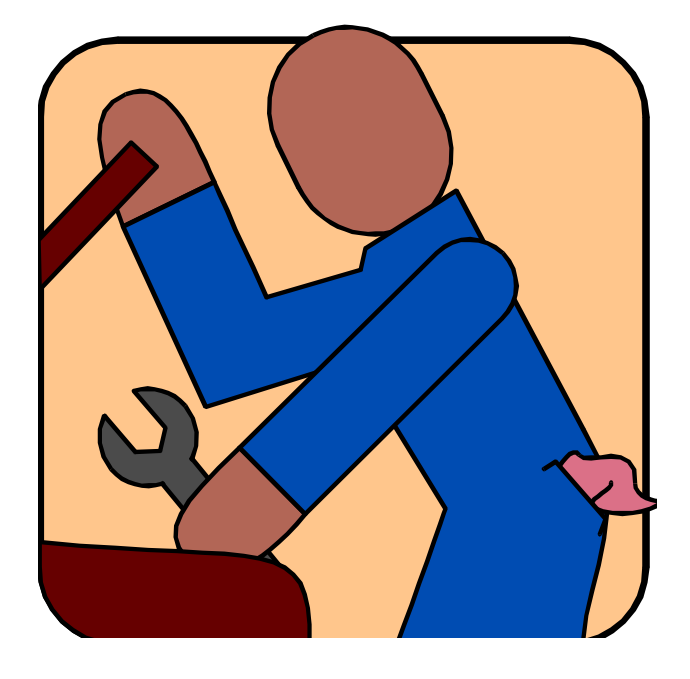

**Your friend calls you and tells you he got all 3 boxes and he is having another friend named FARIS reassemble the bicycle.** 

### Session & PRESENTATION Layer - Destination

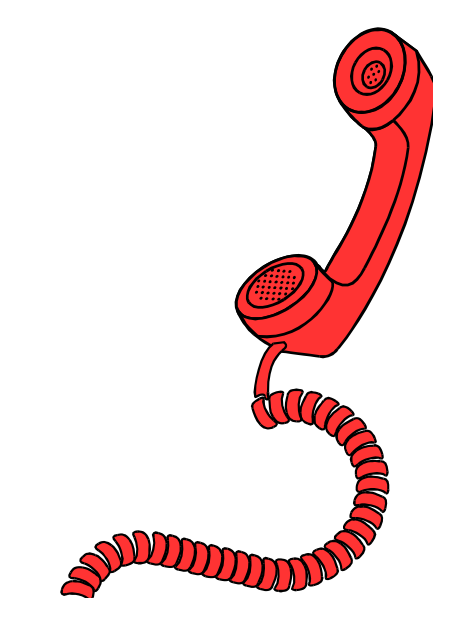

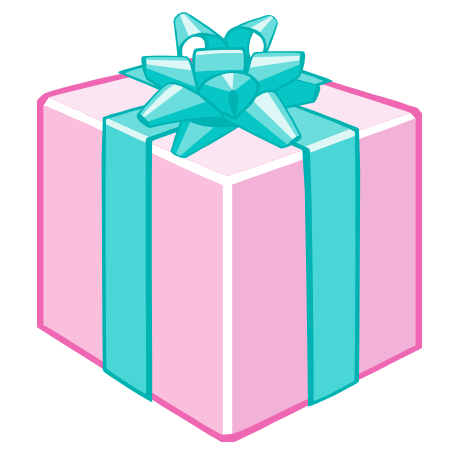

#### **SESSION:**

**Your friend hangs up because he is done talking to you.** 

#### **PRESENTATION:**

**FARIS is finished and "presents" the bicycle to your friend. Another way to say it is that your friend is finally getting his "present".** 

### OSI Model Analogy : Application Layer - Destination

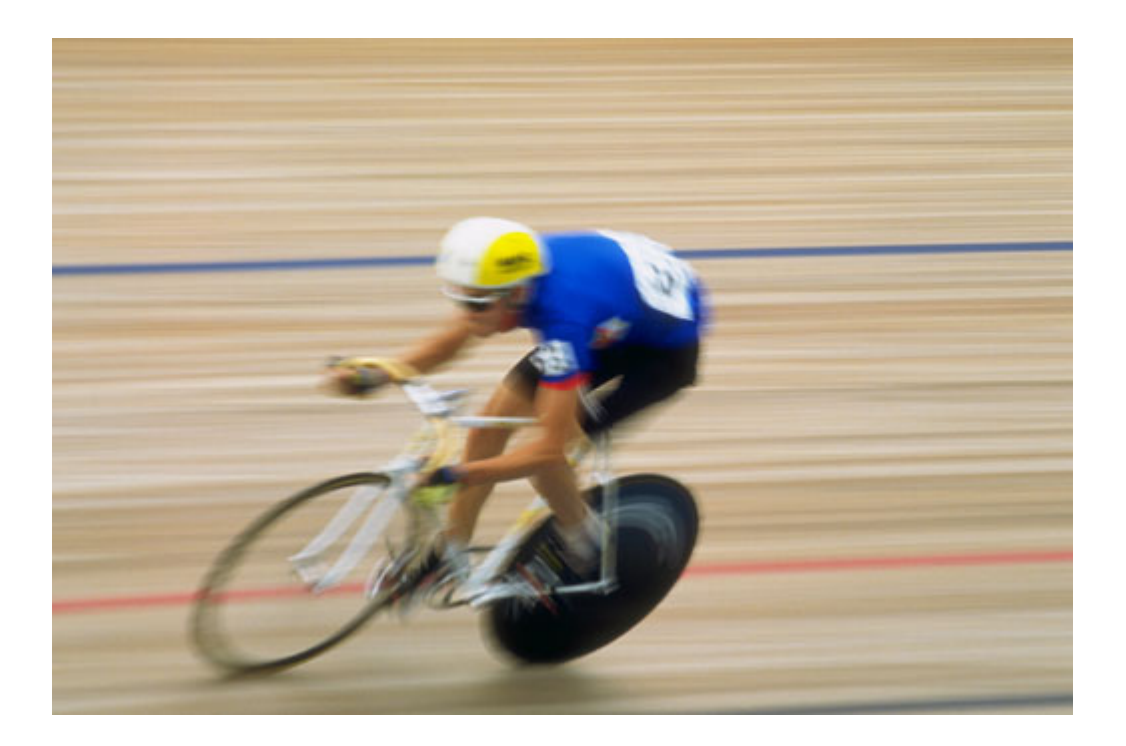

#### **Your friend enjoys riding his new bicycle in UTM.**

## Internet protocol stack (TCP/IP model)

TCP/IP was developed by Advanced Research Projects Agency (ARPA) to build a nationwide packet data network in 1960s. It was first used in UNIX-based computers in universities and government installations. Today, it is the main protocol used in all Internet operations.

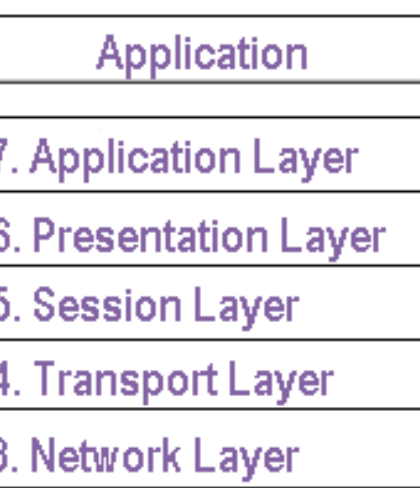

- 2. Data Link Layer
- 1. Physical Layer
- (a) OSI 7-Layer Model

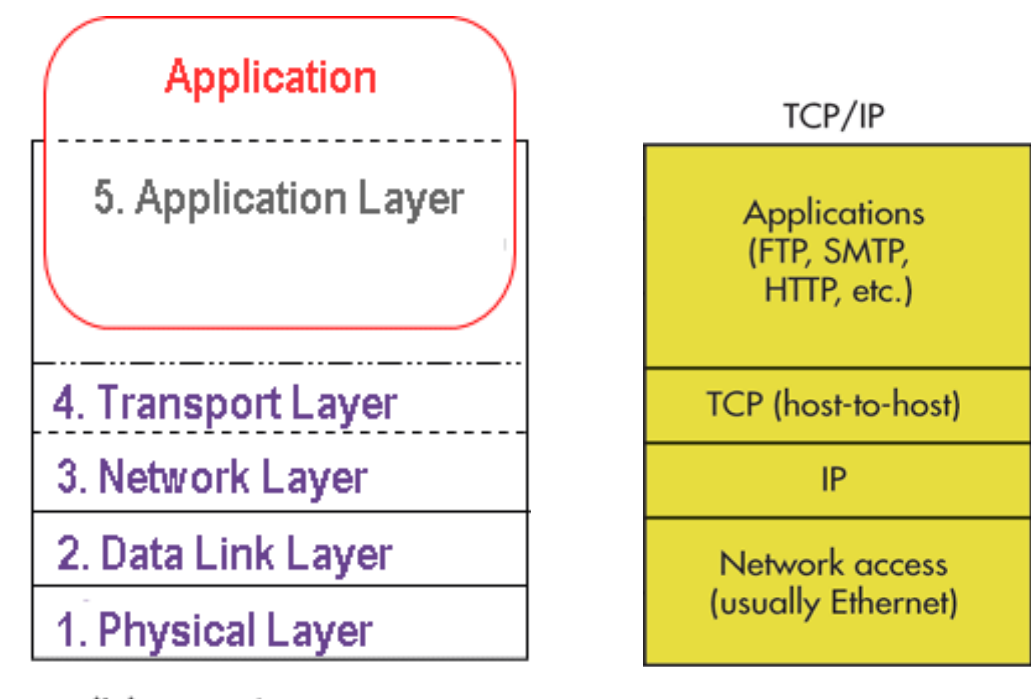

 $(b) TCP/IP (Current)$ 

## Internet protocol stack

- *❖ application:* supporting network applications
	- § FTP, SMTP, HTTP
- *❖ transport:* process-process data transfer
	- § TCP, UDP
- *❖* network: routing of datagrams from source to destination
	- IP, routing protocols
- $\cdot$ *link*: data transfer between neighboring network elements
	- Ethernet, 802.111 (WiFi), PPP
- v *physical:* bits "on the wire"

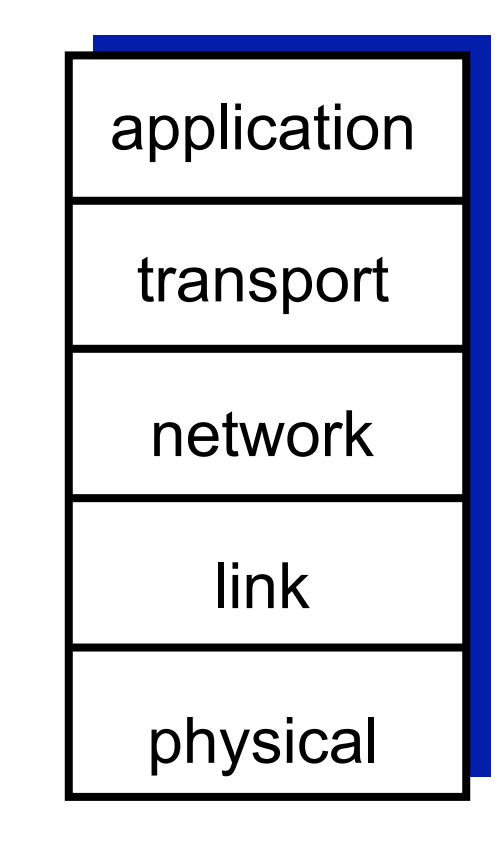

#### TCP/IP Model
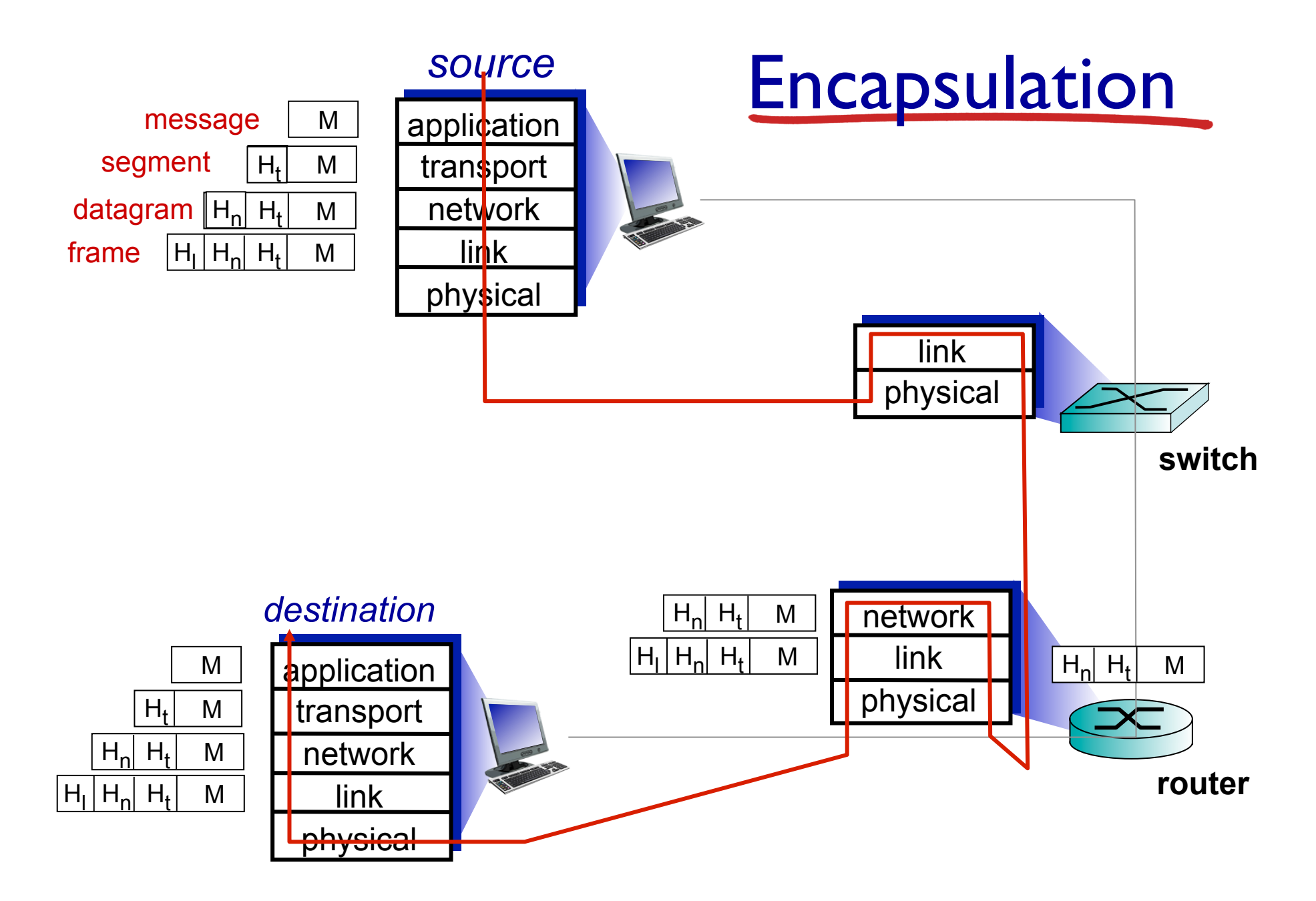

Introduction (editted by Marina & Foad) 1-73

# Chapter I: roadmap

- 1.1 what *is* the Internet?
- 1.2 network edge
	- end systems, access networks, links
- 1.3 network core
	- packet switching, circuit switching, network structure
- 1.4 delay, loss, throughput in networks
- 1.5 protocol layers, service models
- 1.6 networks under attack: security
- 1.7 history

# Network security

#### **❖ field of network security:**

- how bad guys can attack computer networks
- how we can defend networks against attacks
- how to design architectures that are immune to attacks
- \* Internet not originally designed with (much) security in mind
	- *original vision:* "a group of mutually trusting users attached to a transparent network"  $\odot$
	- Internet protocol designers playing "catch-up"
	- security considerations in all layers!

### Bad guys: put malware into hosts via Internet

- $\Leftrightarrow$  malware can get in host from:
	- § *virus:* self-replicating infection by receiving/executing object (e.g., e-mail attachment)
	- § *worm:* self-replicating infection by passively receiving object that gets itself executed
- \* spyware malware can record keystrokes, web sites visited, upload info to collection site
- $\div$  infected host can be enrolled in botnet, used for spam. DDoS attacks

#### Bad guys: attack server, network infrastructure

*Denial of Service (DoS):* attackers make resources (server, bandwidth) unavailable to legitimate traffic by overwhelming resource with bogus traffic

1. select target

- 2. break into hosts around the network (see botnet)
- 3. send packets to target from compromised hosts

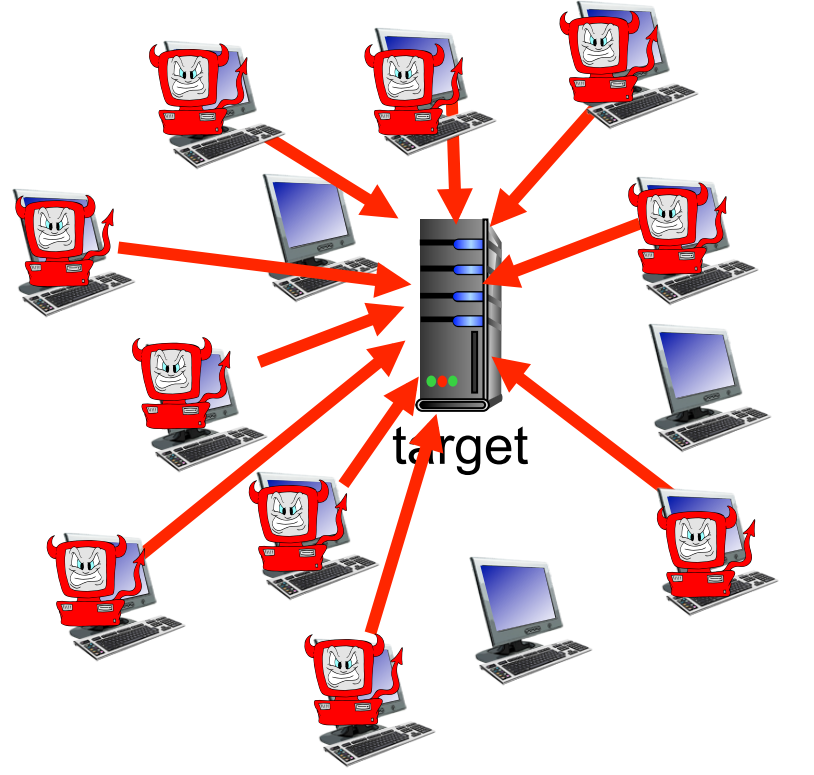

# Bad guys can sniff packets

### *packet* "*sniffing*" *:*

- § broadcast media (shared ethernet, wireless)
- **•** promiscuous network interface reads/records all packets (e.g., including passwords!) passing by

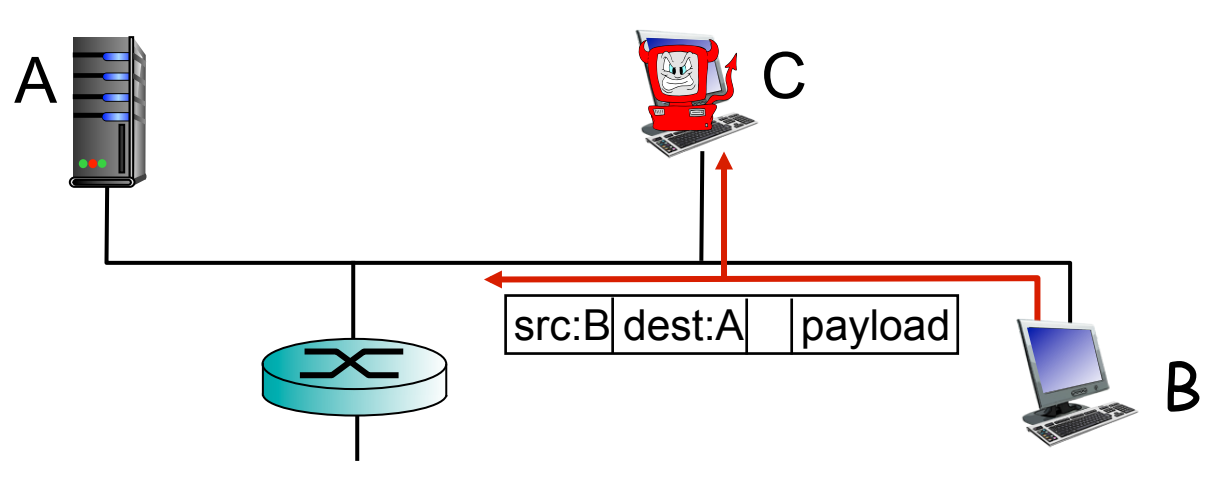

• wireshark software used for end-of-chapter labs is a (free) packet-sniffer

### Bad guys can use fake addresses

*IP spoofing:* send packet with false source address

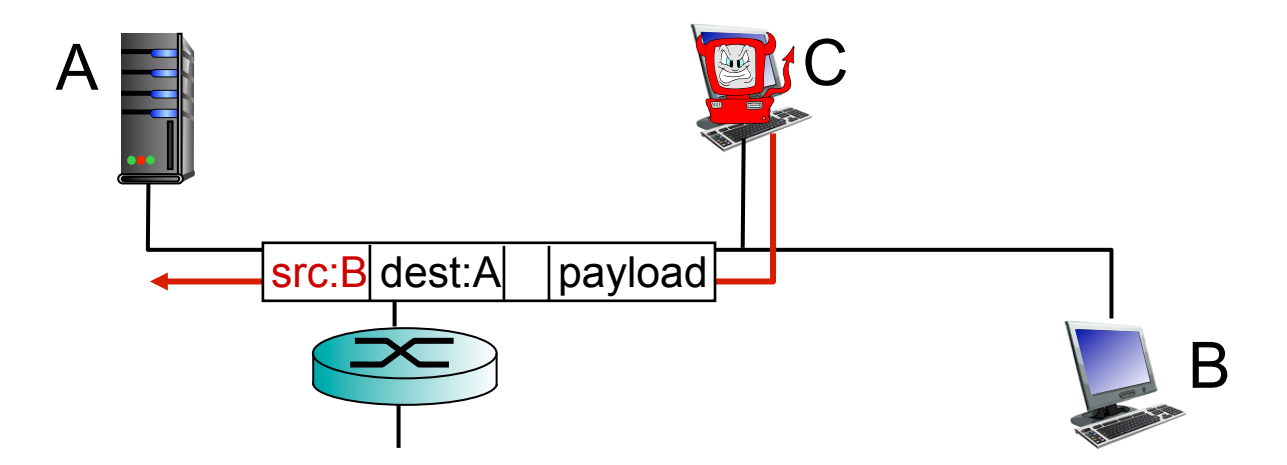

# Chapter I: roadmap

- 1.1 what *is* the Internet?
- 1.2 network edge
	- end systems, access networks, links
- 1.3 network core
	- packet switching, circuit switching, network structure
- 1.4 delay, loss, throughput in networks
- 1.5 protocol layers, service models
- 1.6 networks under attack: security
- 1.7 history

### 1961-1972: Early packet-switching principles

- v 1961: Kleinrock queueing theory shows effectiveness of packetswitching
- v 1964: Baran packetswitching in military nets
- v 1967: ARPAnet conceived by Advanced Research Projects Agency
- ◆ 1969: first ARPAnet node operational
- $\div$  1972:
	- **ARPAnet public demo**
	- NCP (Network Control Protocol) first host-host protocol
	- first e-mail program
	- ARPAnet has 15 nodes

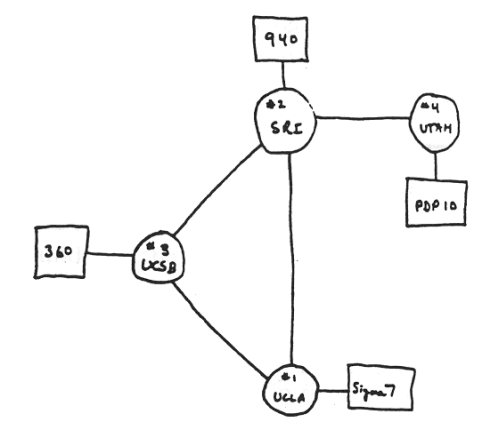

1972-1980: Internetworking, new and proprietary nets

- **❖** 1970: ALOHAnet satellite network in Hawaii
- ❖ 1974: Cerf and Kahn architecture for interconnecting networks
- **↓ 1976: Ethernet at Xerox PARC**
- ❖ late70's: proprietary architectures: DECnet, SNA, XNA
- **❖** late 70' s: switching fixed length packets (ATM precursor)
- **❖** 1979: ARPAnet has 200 nodes

#### Cerf and Kahn' s internetworking principles:

- § minimalism, autonomy no internal changes required to interconnect networks
- **best effort service model**
- § stateless routers
- decentralized control

define today's Internet architecture

1980-1990: new protocols, a proliferation of networks

- v 1983: deployment of TCP/ IP
- $\div$  1982: smtp e-mail protocol defined
- ◆ 1983: DNS defined for name-to-IP-address translation
- ◆ 1985: ftp protocol defined
- ◆ 1988: TCP congestion control
- $\cdot$  new national networks: Csnet, BITnet, NSFnet, Minitel
- ◆ 100,000 hosts connected to confederation of networks

*1990, 2000*'*s: commercialization, the Web, new apps*

- v early 1990' s: ARPAnet decommissioned
- **☆ 1991: NSF lifts restrictions on** commercial use of NSFnet (decommissioned, 1995)
- v early 1990s: Web
	- § hypertext [Bush 1945, Nelson  $1960' s$ ]
	- § HTML, HTTP: Berners-Lee
	- **1994: Mosaic, later Netscape**
	- late 1990's: commercialization of the Web

late 1990's - 2000's:

- $\div$  more killer apps: instant messaging, P2P file sharing
- ◆ network security to forefront
- **↓** est. 50 million host, 100 million+ users
- $\div$  backbone links running at Gbps

### *2005-present*

- $\approx$  ~750 million hosts
	- § Smartphones and tablets
- \* Aggressive deployment of broadband access
- $\cdot$  Increasing ubiquity of high-speed wireless access
- \* Emergence of online social networks:
	- Facebook: soon one billion users
- \* Service providers (Google, Microsoft) create their own networks
	- § Bypass Internet, providing "instantaneous" access to search, emai, etc.
- $\div$  E-commerce, universities, enterprises running their services in "cloud" (eg, Amazon EC2)

# Introduction: summary

### *covered a* " *ton* " *of material!*

- *❖* Internet overview
- \* what's a protocol?
- **❖** network edge, core, access network
	- **•** packet-switching versus circuit-switching
	- Internet structure
- $\div$  performance: loss, delay, throughput
- $\div$  layering, service models
- $\div$  security
- ❖ history

#### *you now have:*

- \* context, overview, "feel" of networking
- v more depth, detail *to follow!*